# Éléments d'histoire de l'informatique

### Sacha Krakowiak

Université Grenoble Alpes & Aconit

### 1. Introduction **Préhistoire**

CC-BY-NC-SA 3.0 FR

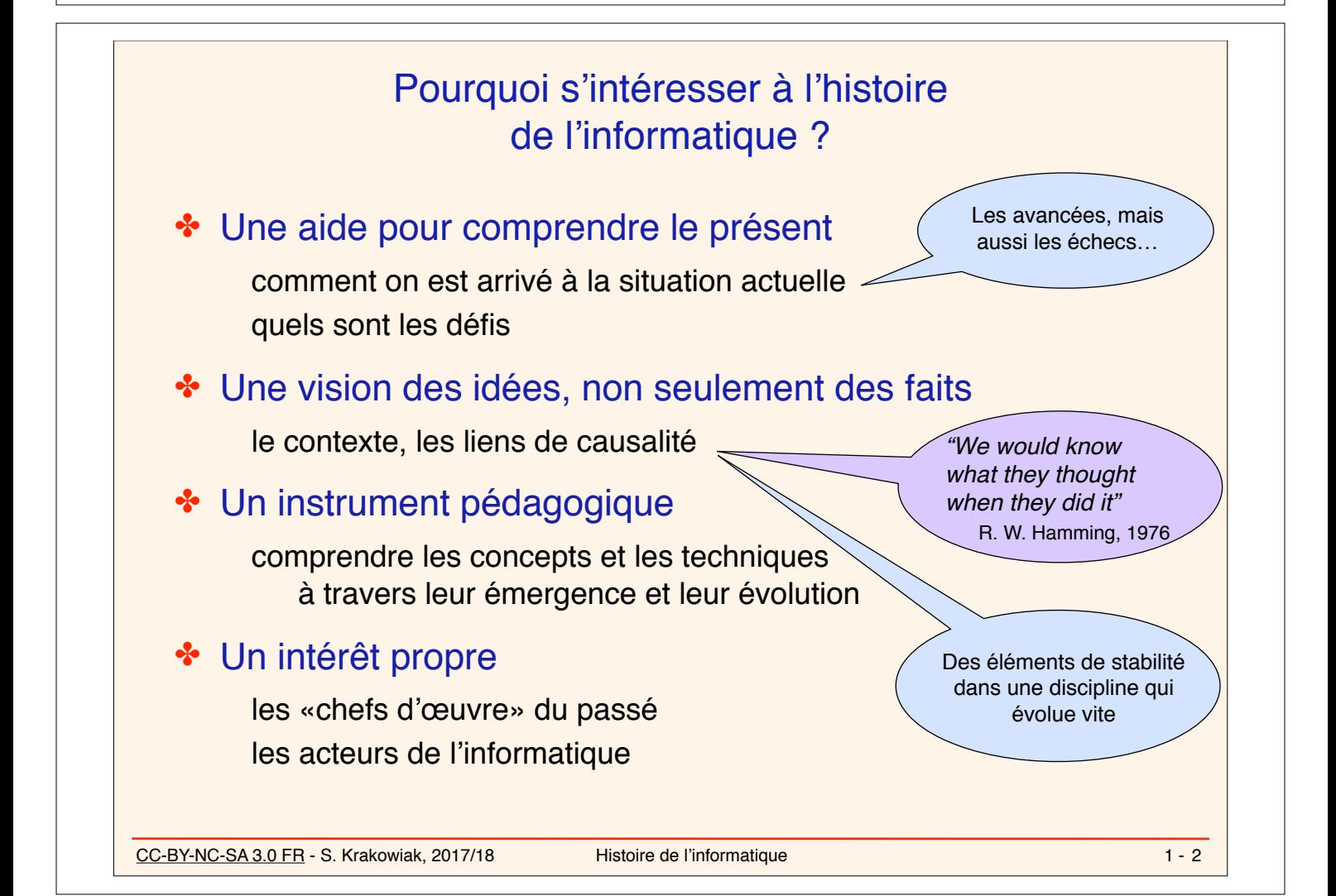

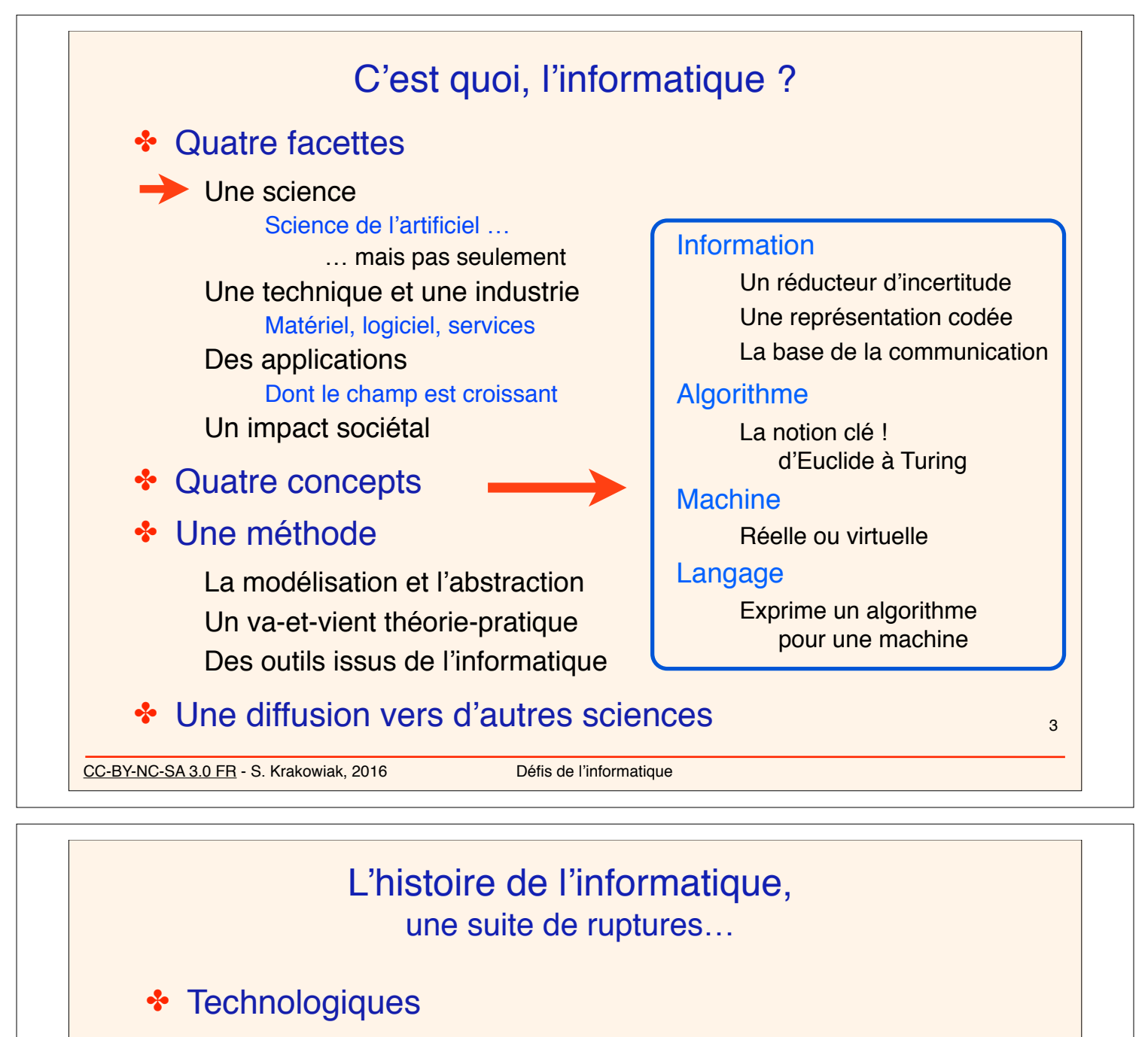

transistors, tores de ferrite, circuits intégrés, microprocesseurs…

### ✤ Architecturales

✤ Conceptuelles

*mainframes*, minis, micros, super…

# L'accélération des performances 1950 1970 1990 2010 Kilo Mega Giga Tera Peta

programme enregistré, langages de haut niveau, abstraction, modularité…

#### ✤ D'usage

interfaces homme-machine (écran, souris, voix…)

### ✤ Sociétales

la « numérisation du monde »…

CC-BY-NC-SA 3.0 FR - S. Krakowiak, 2016 Défis de l'informatique

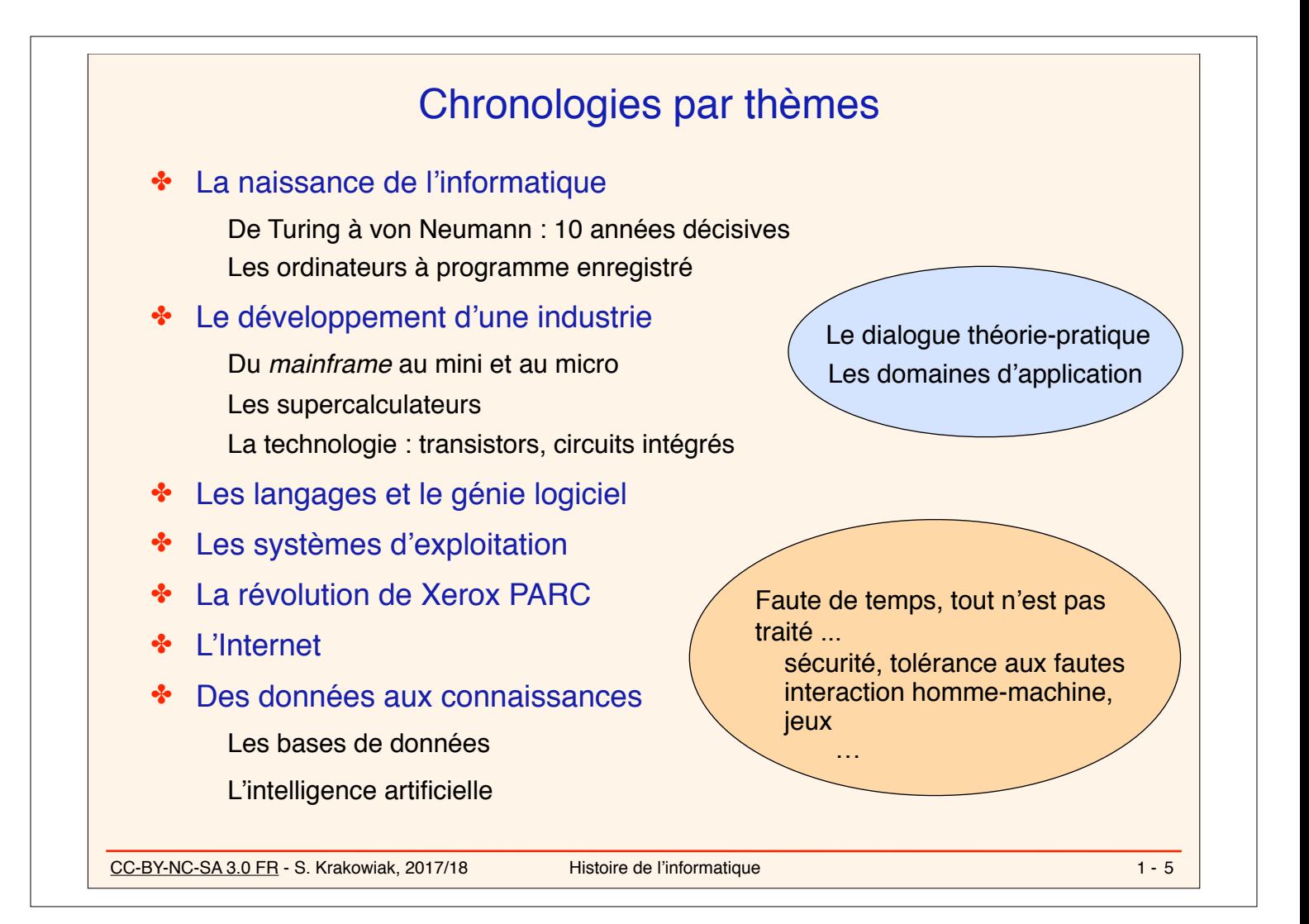

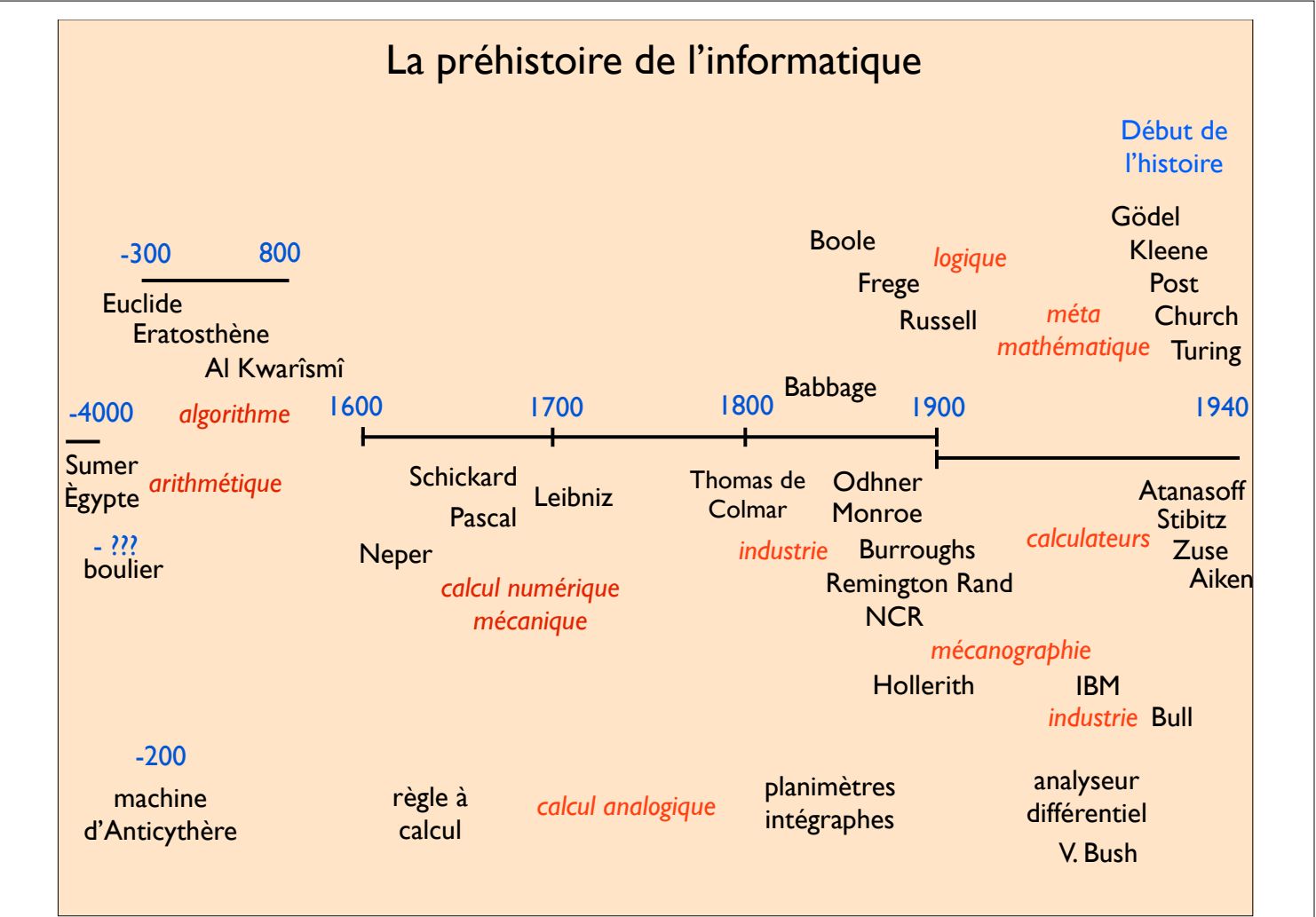

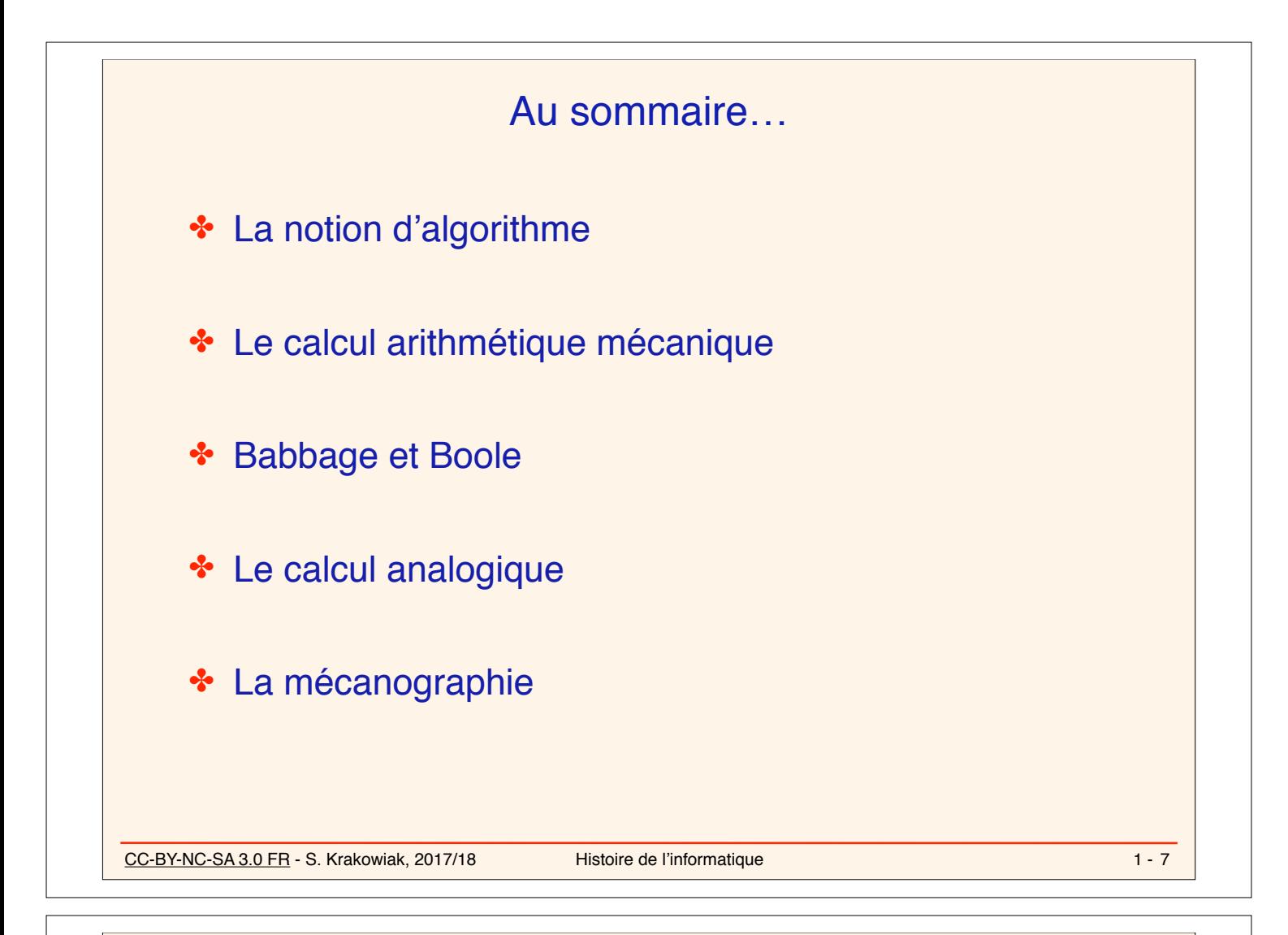

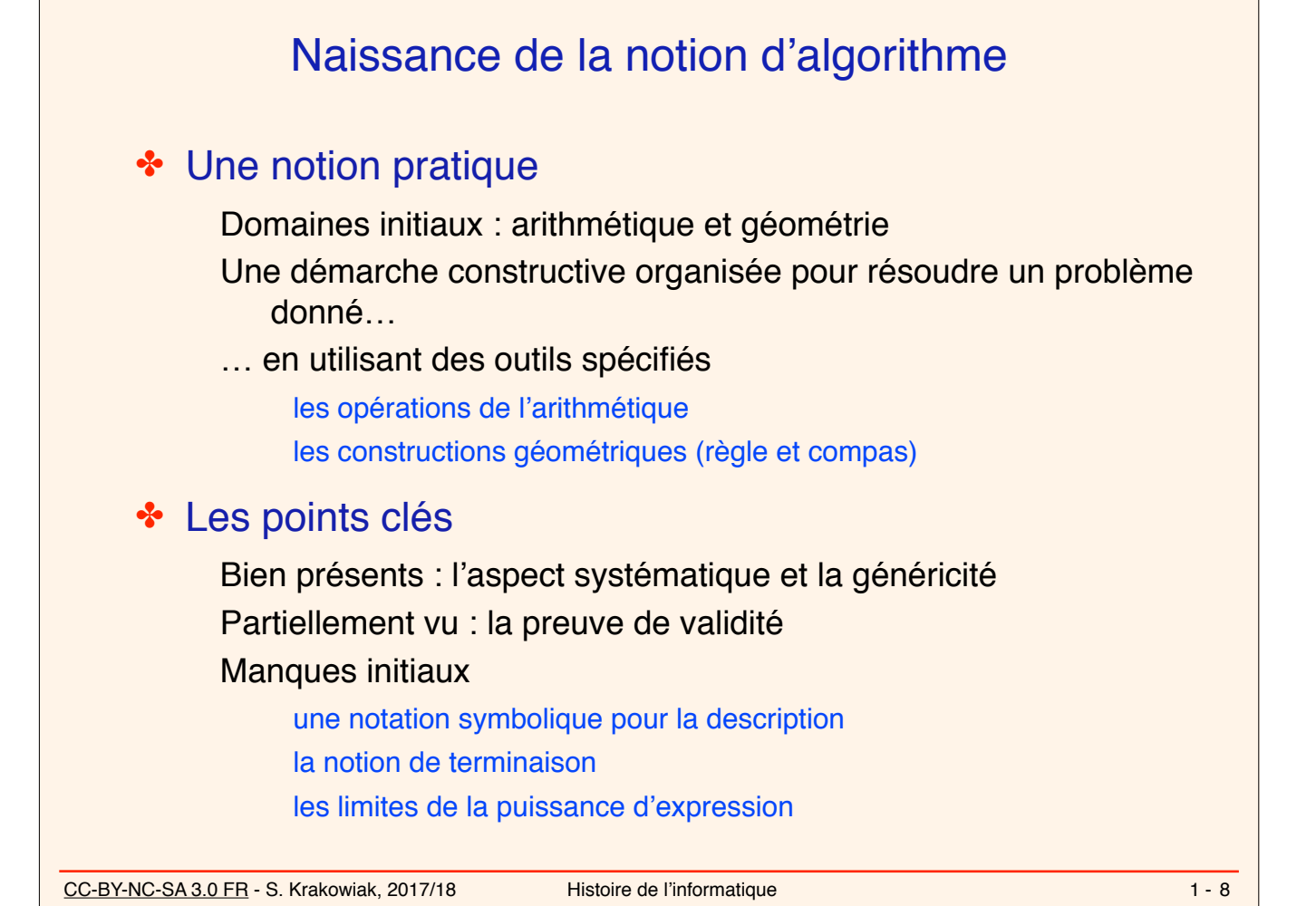

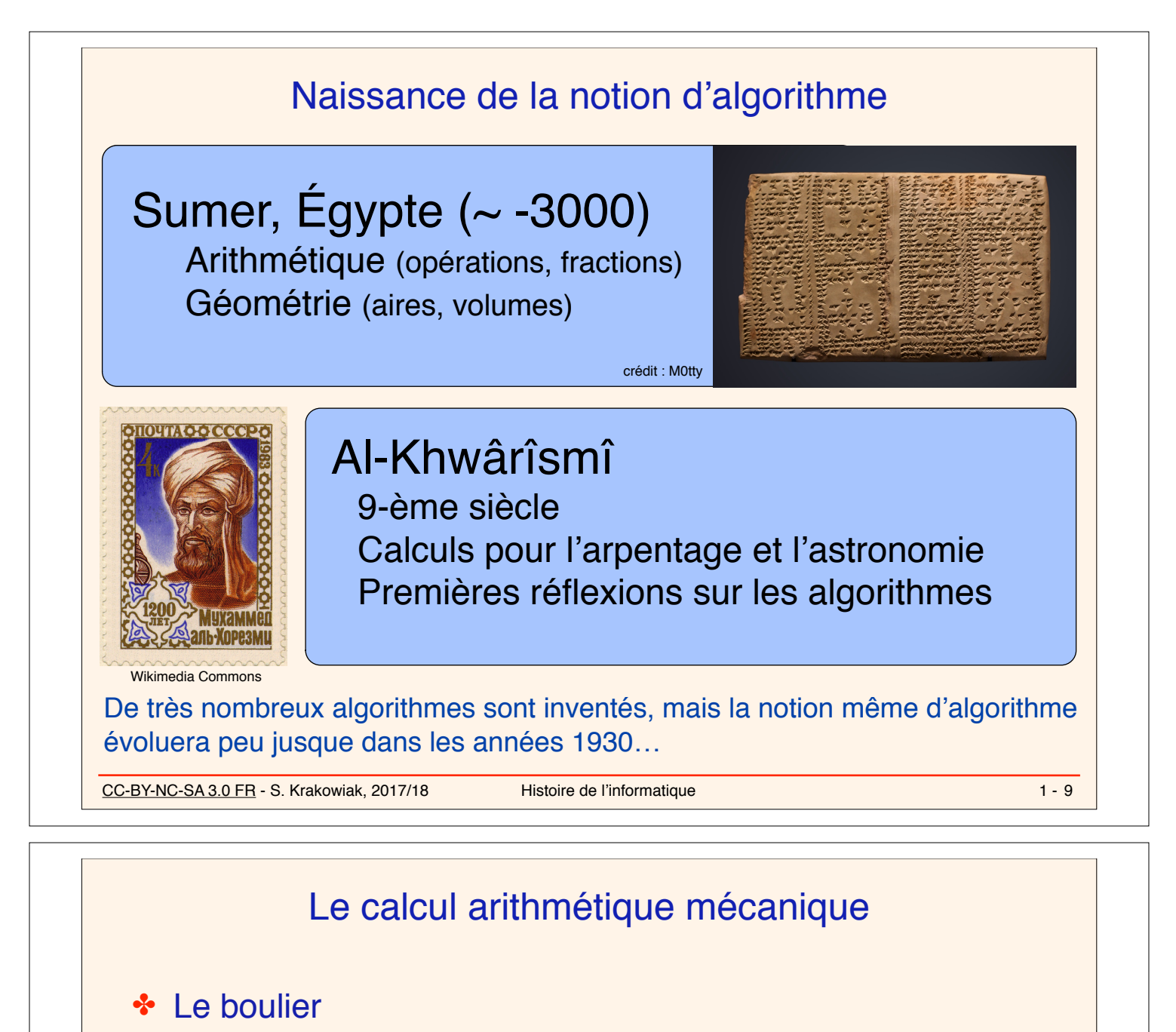

origine lointaine, en multiples régions

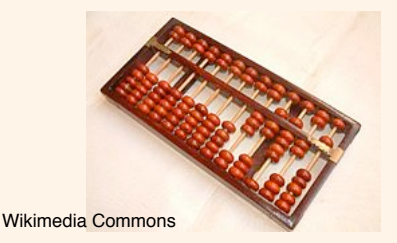

boulier chinois

# ✤ Les bâtons de Napier (1617)

facilitent la multiplication, la division et l'extraction de racine carrée

il faut poser les additions à la main

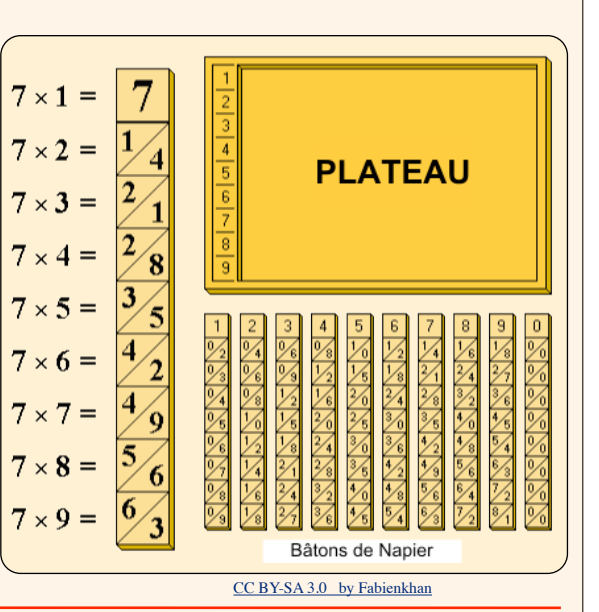

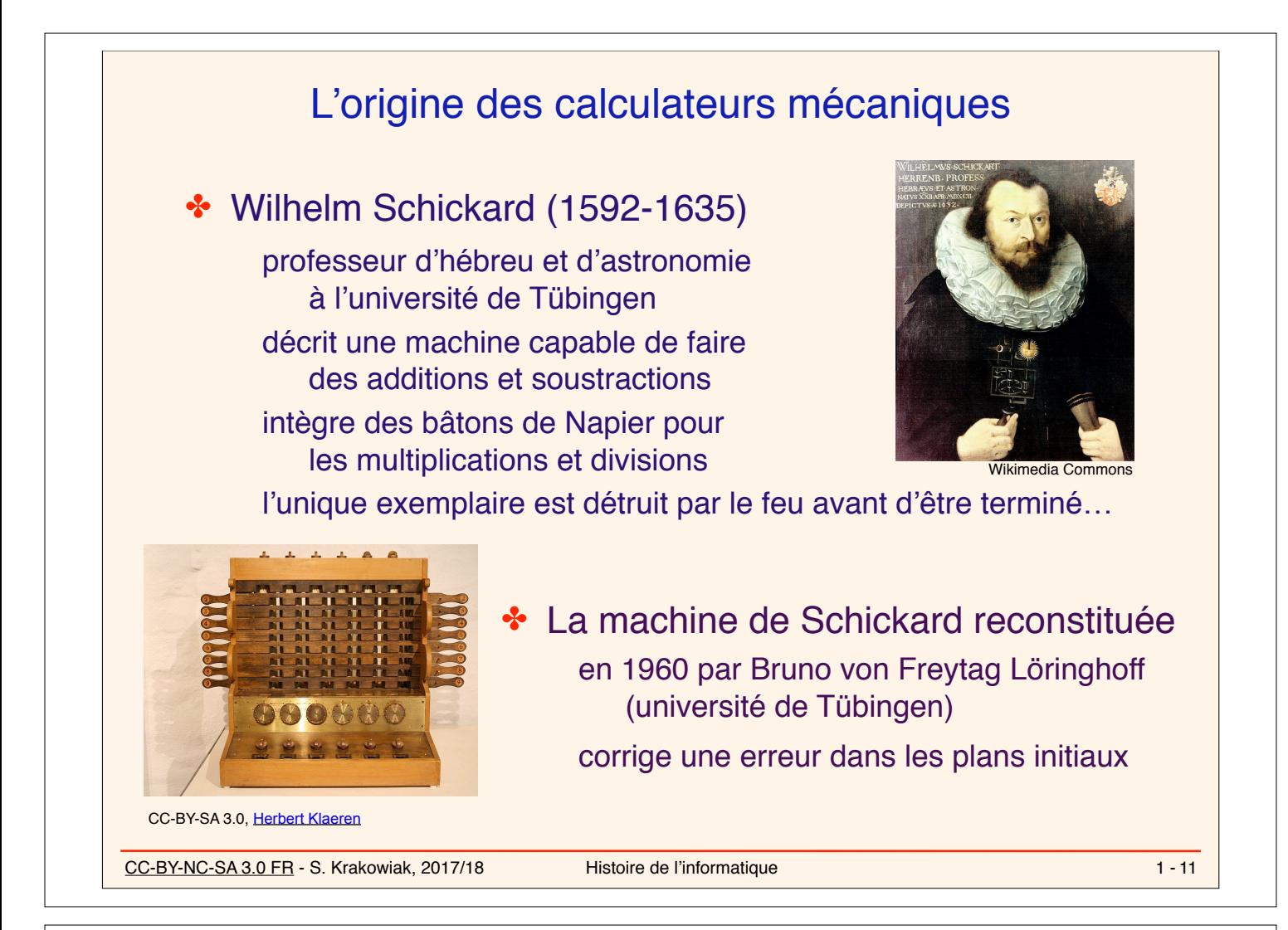

# La pascaline

### ✤ Blaise Pascal (1623-1662)

philosophe, mathématicien, physicien invente et fait construire une machine arithmétique, initialement pour aider son père dans le calcul de taxes cesse son activité scientifique en 1654

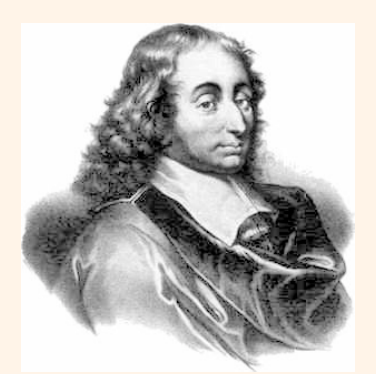

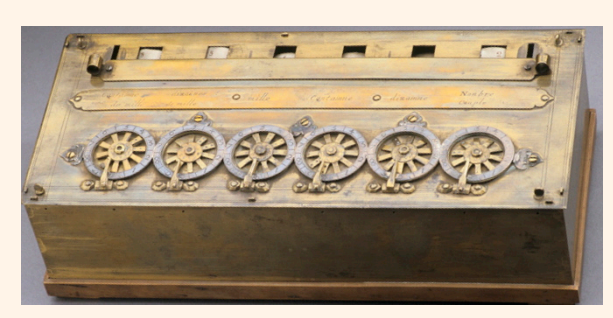

MAM, Paris - photo J.-C. Wetzel

### ✤ La pascaline (1642)

première machine arithmétique à avoir fonctionné (addition-soustraction)

une vingtaine d'exemplaires fabriqués, mais commercialisation difficile

neuf exemplaires parvenus à nous (4 au Musée des Arts et Métiers)

### La pascaline : un peu de technique

#### À noter

Le mécanisme d'inscription

La double graduation des inscripteurs (non visible ici) : 0-9, 1-8, ... pour la soustraction

Le cliquet maintenant les roues dans leur position correcte

Le sautoir pour la propagation de la retenue (détails plus loin)

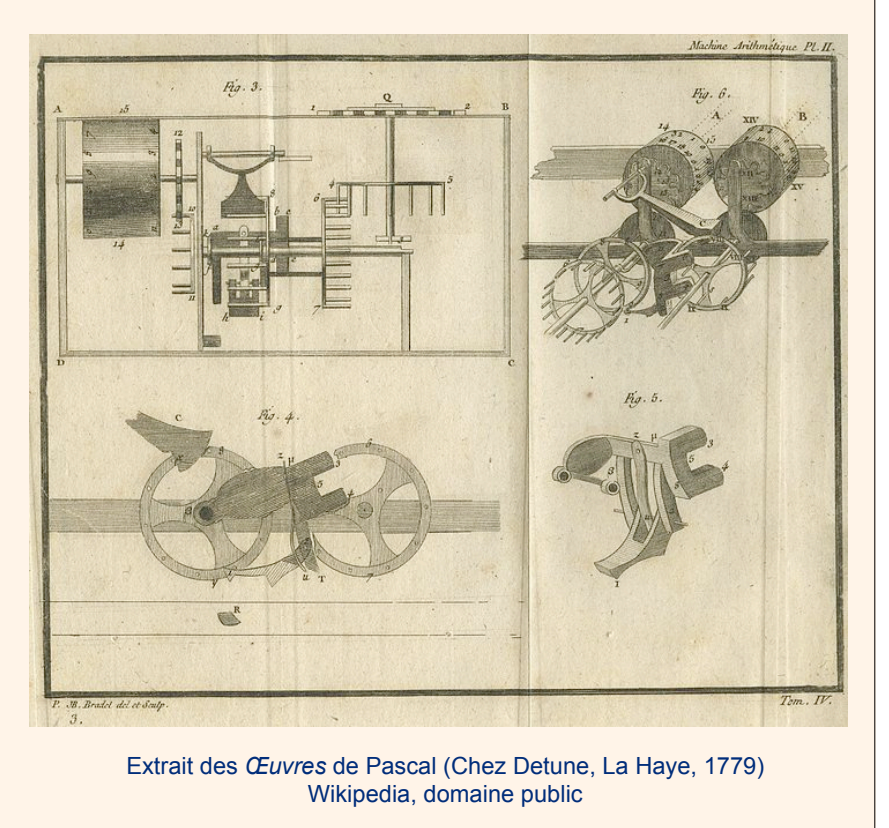

CC-BY-NC-SA 3.0 FR - S. Krakowiak, 2017/18 Histoire de l'informatique

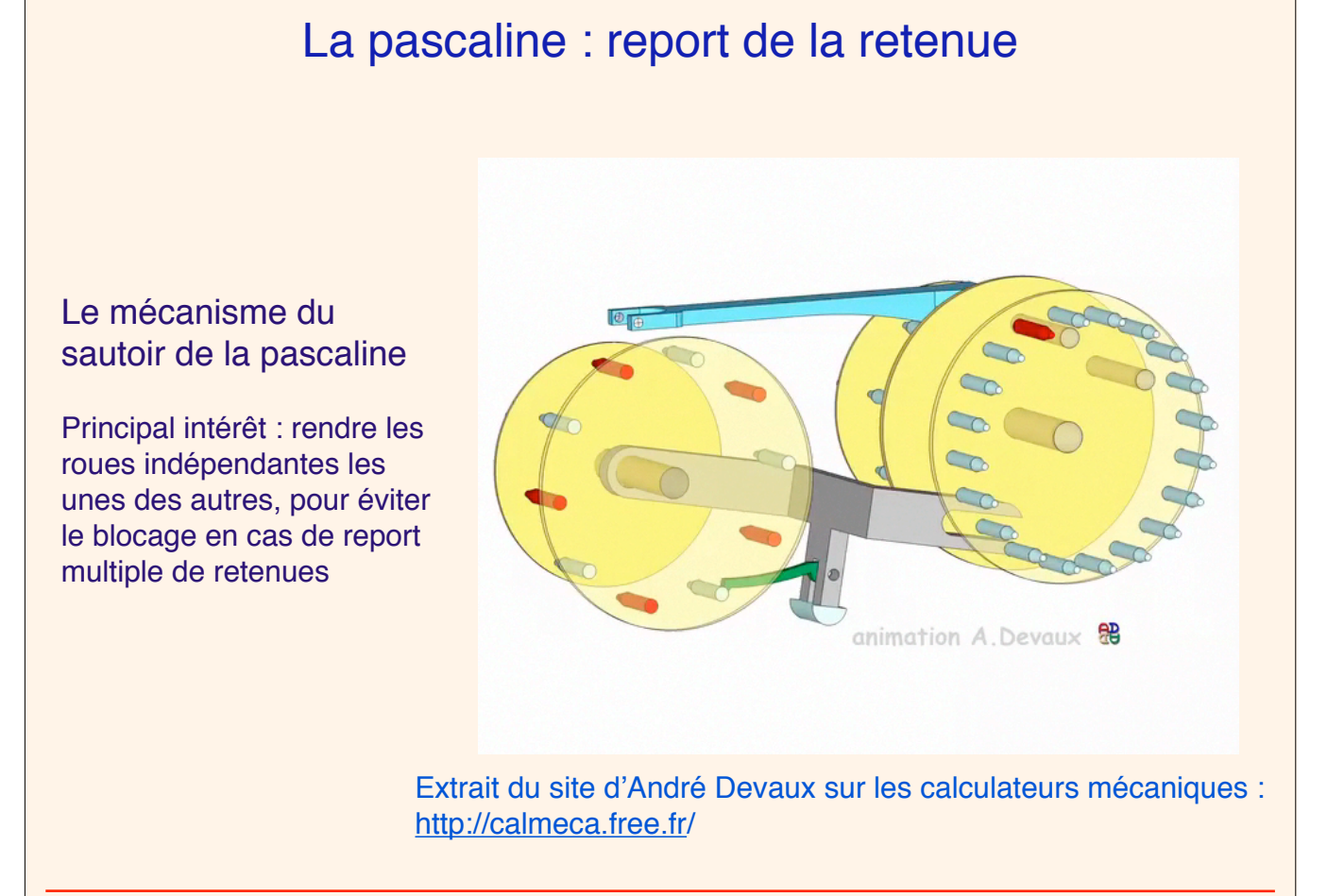

 $1 - 13$ 

### La machine de Leibniz

### ✤ Gottfried Wilhelm Leibniz (1646-1716)

philosophe, mathématicien, physicien découvre la pascaline à Paris en 1672 et décide de l'améliorer

sa machine fait aussi les multiplications et les divisions

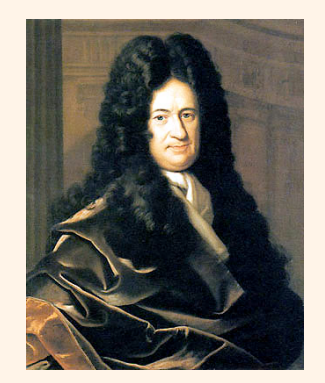

 $1 - 15$ 

### ✤ La machine de Leibniz

un préservé

l'ancêtre de tous les

deux exemplaires construits,

calculateurs mécaniques

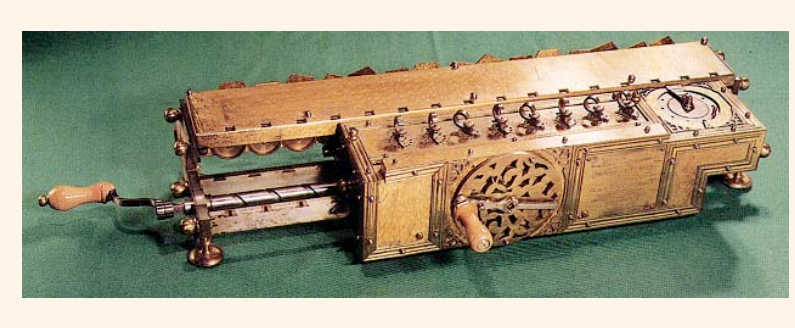

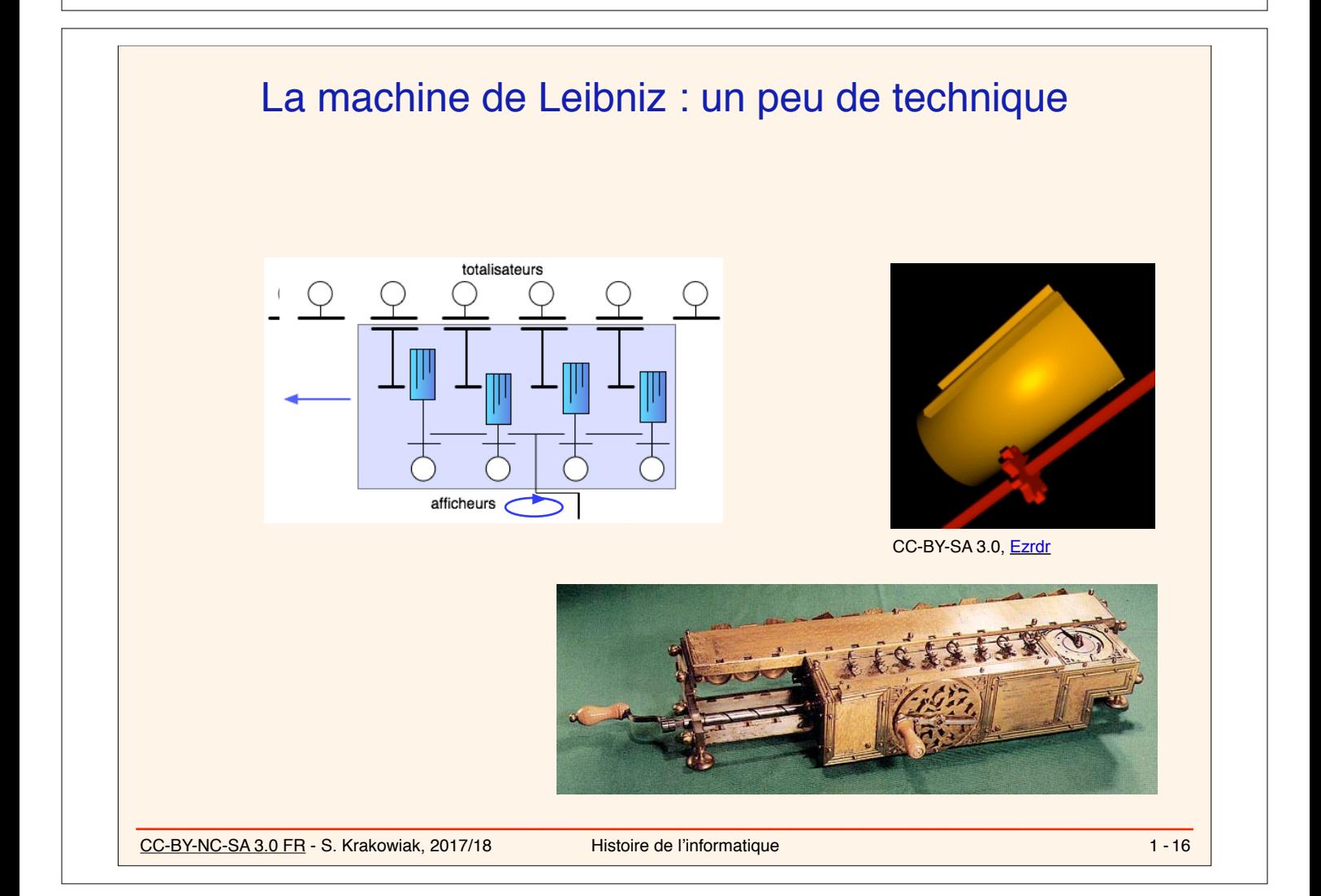

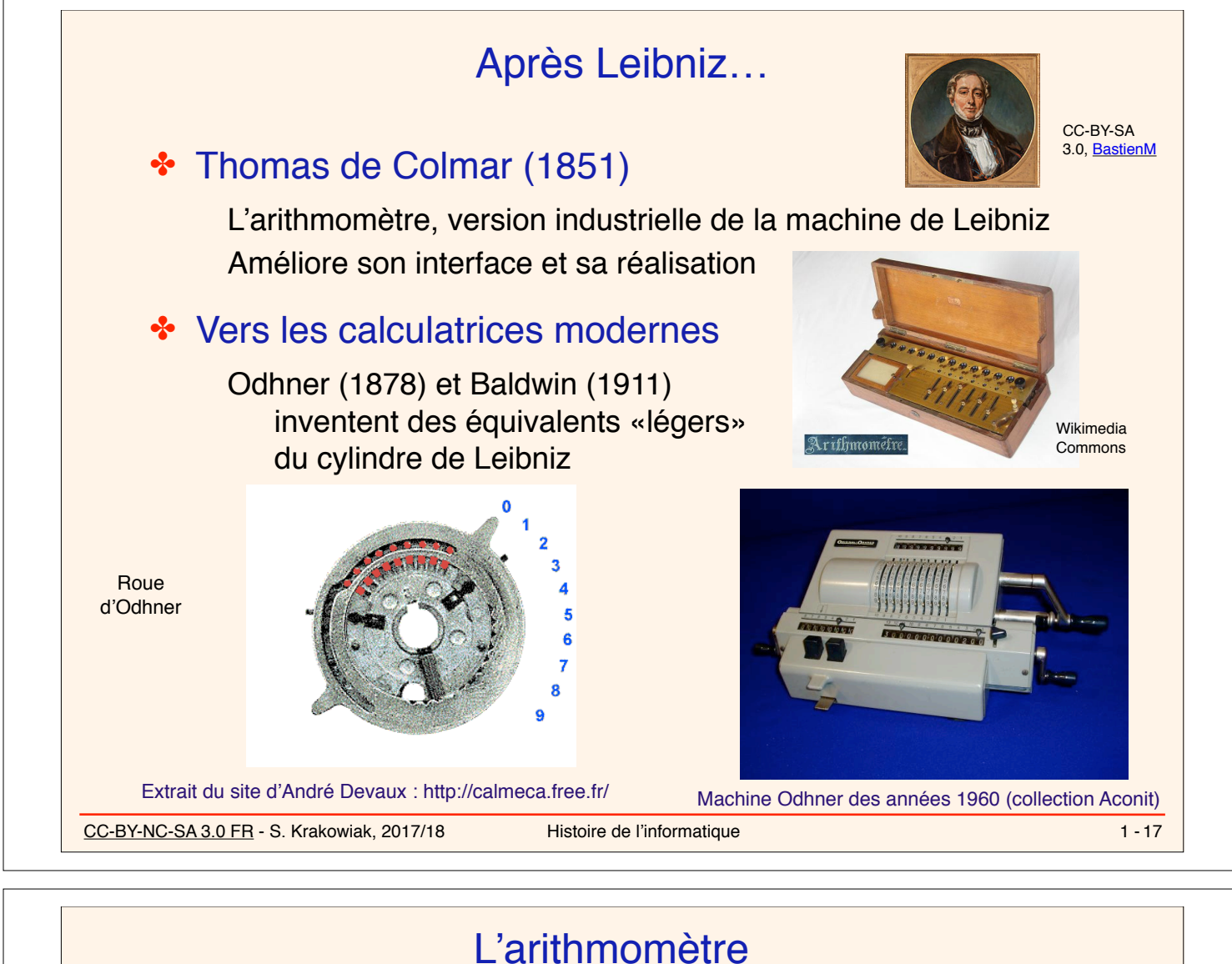

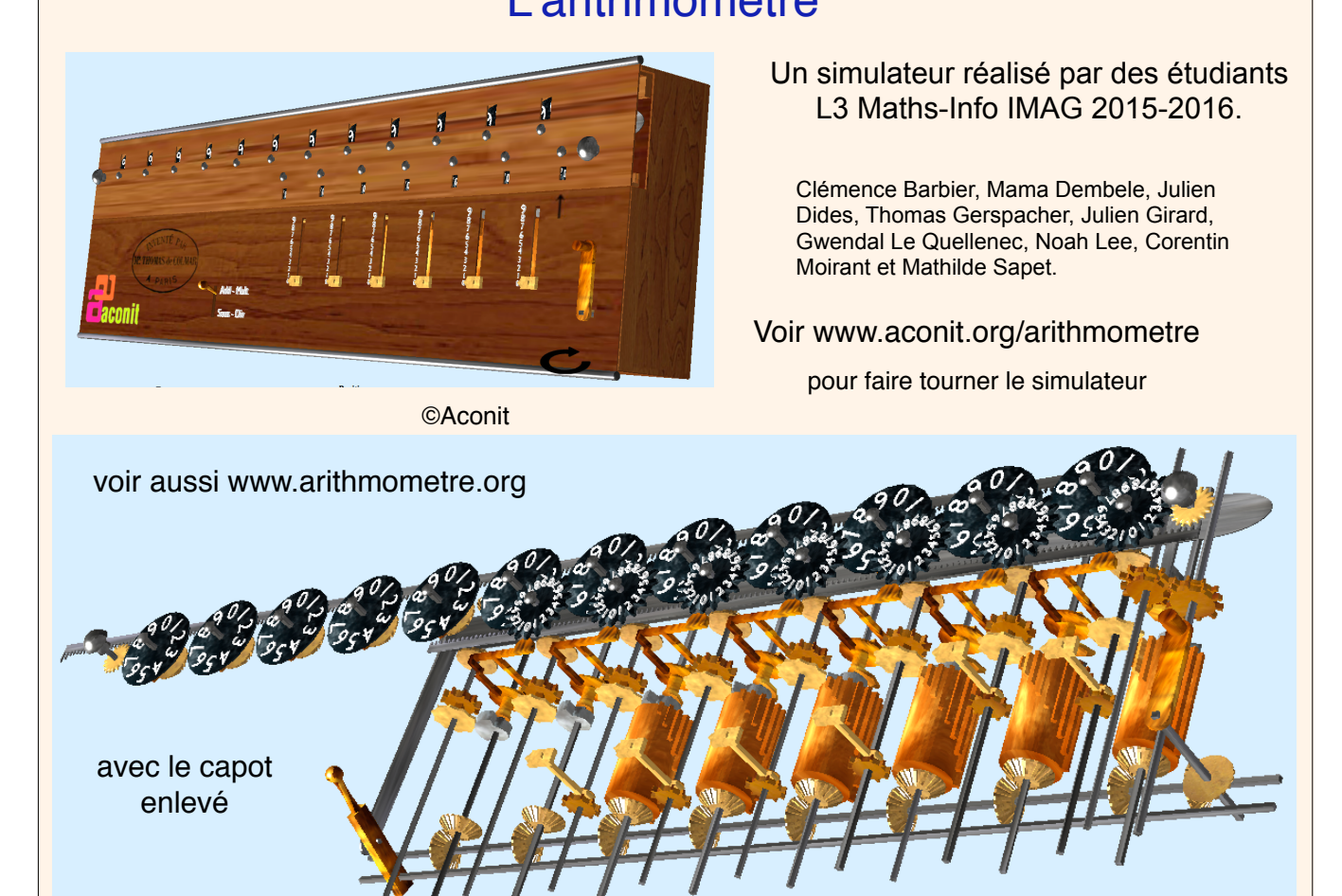

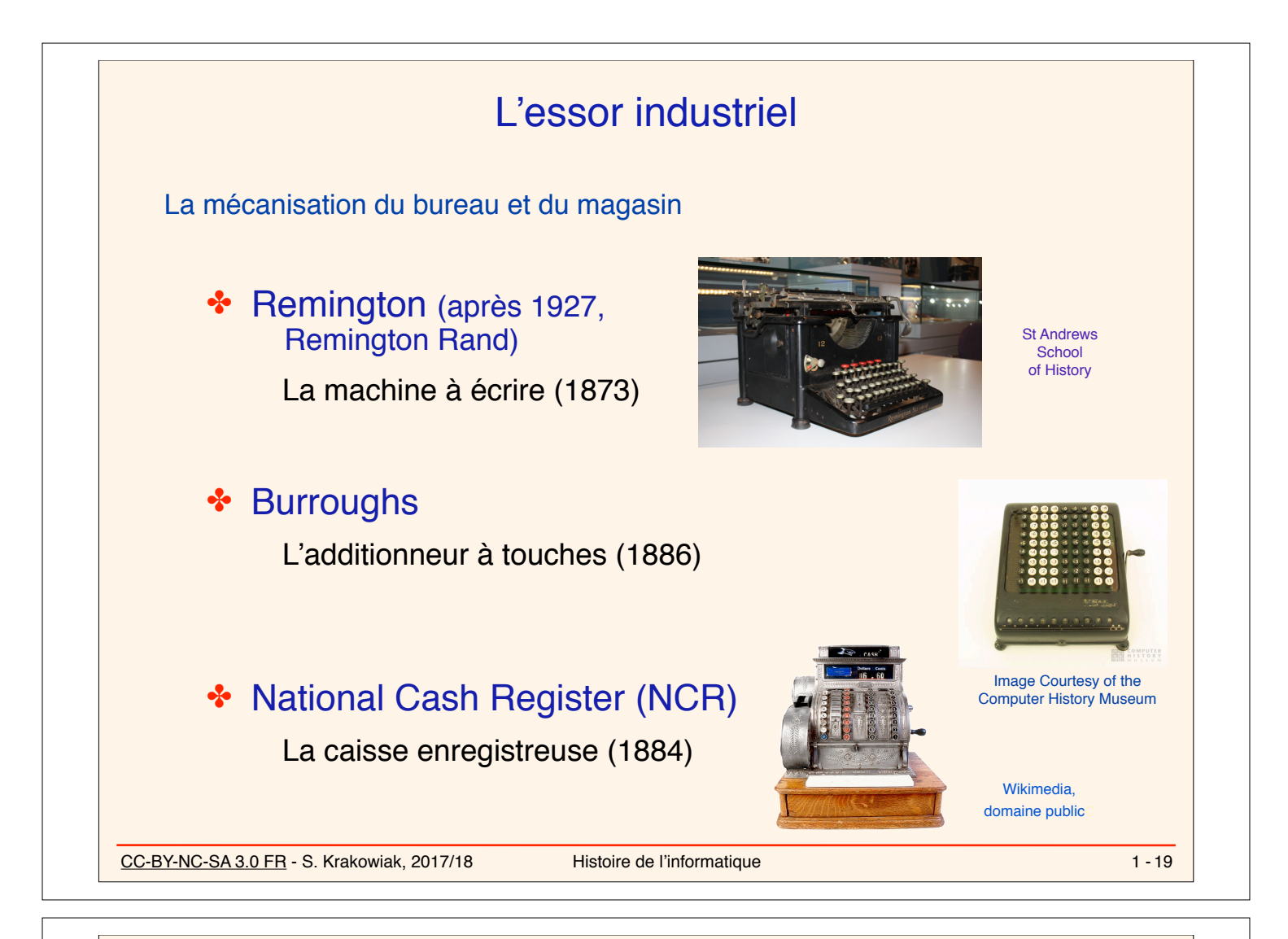

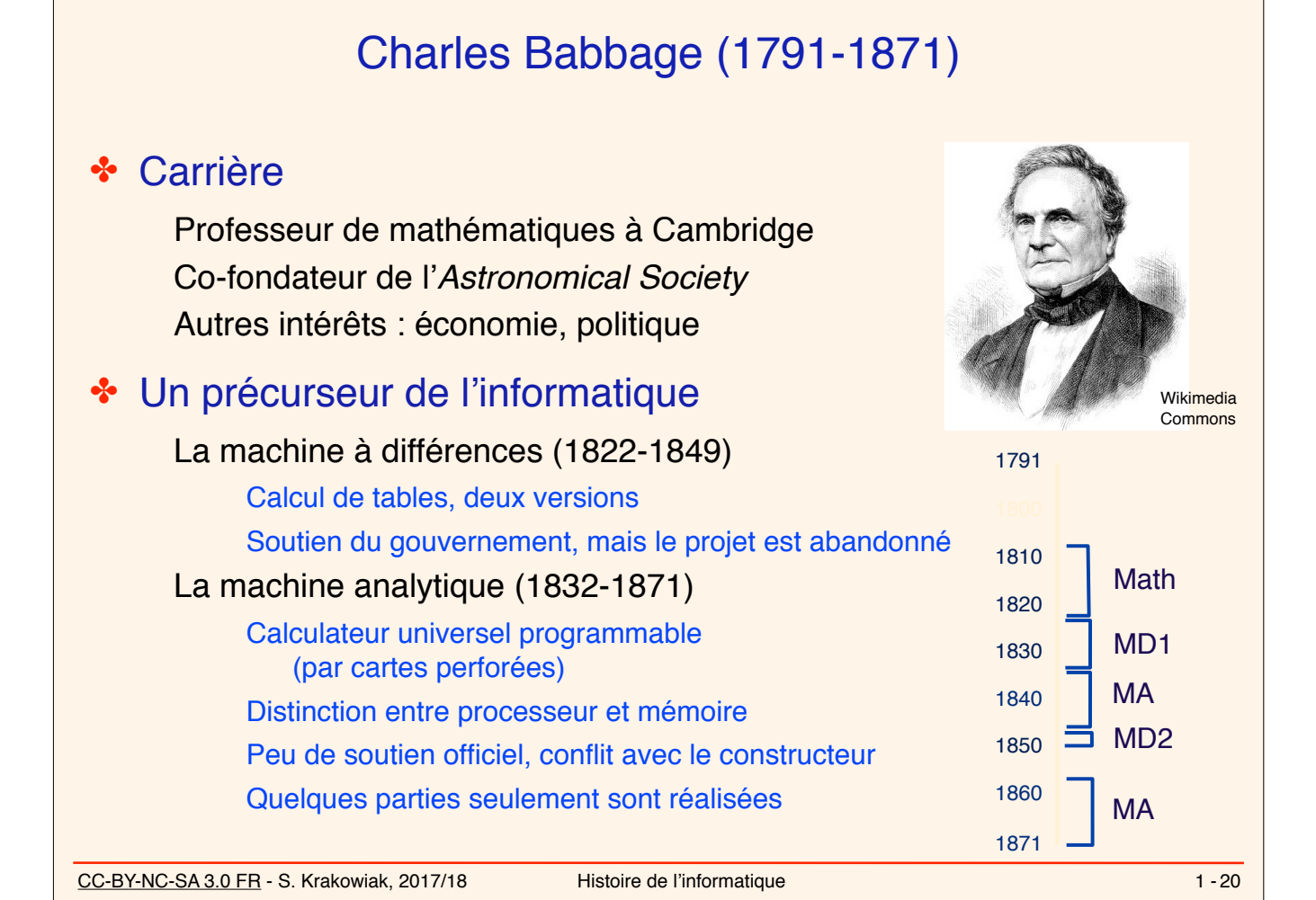

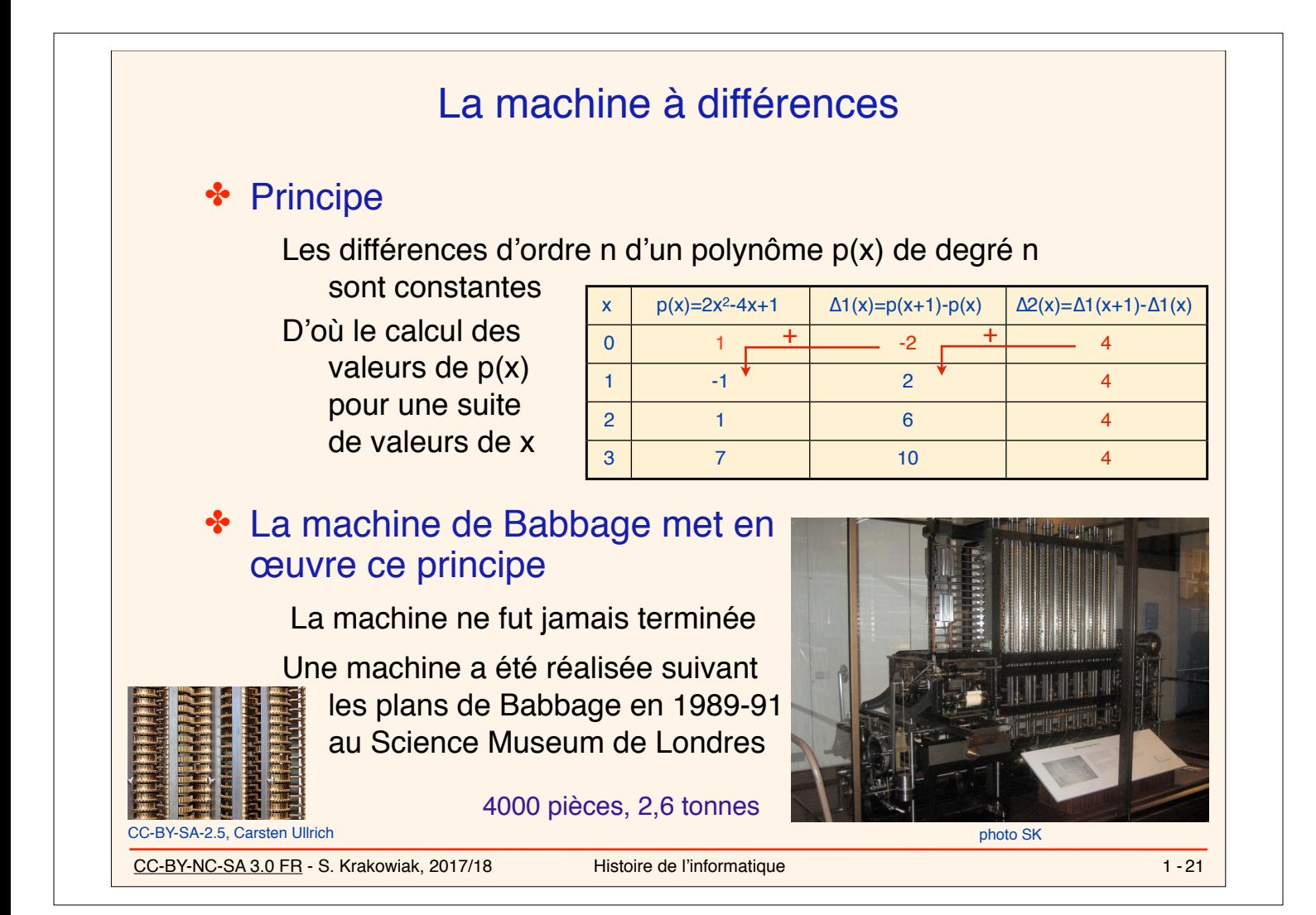

# La machine analytique (1)

### ✤ Un objectif ambitieux

Réaliser n'importe quel calcul par des moyens mécaniques

### ✤ Une entreprise surhumaine

Plus de 10 versions du plan Pas de plan complet définitif Des réalisations très partielles

### ✤ Des idées novatrices

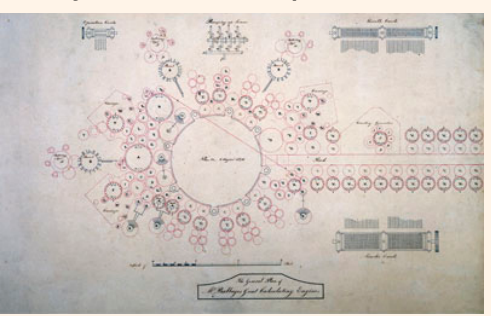

Science Museum, London

Séparation entre organe de calcul et organe de mémorisation (*the mill and the store)*

#### «Programmation» à deux niveaux

opérations de base («microprogrammes»), programmes d'utilisateur Entrée des programmes et données par cartes perforées (Jacquard) Mécanisme de retenue élaboré

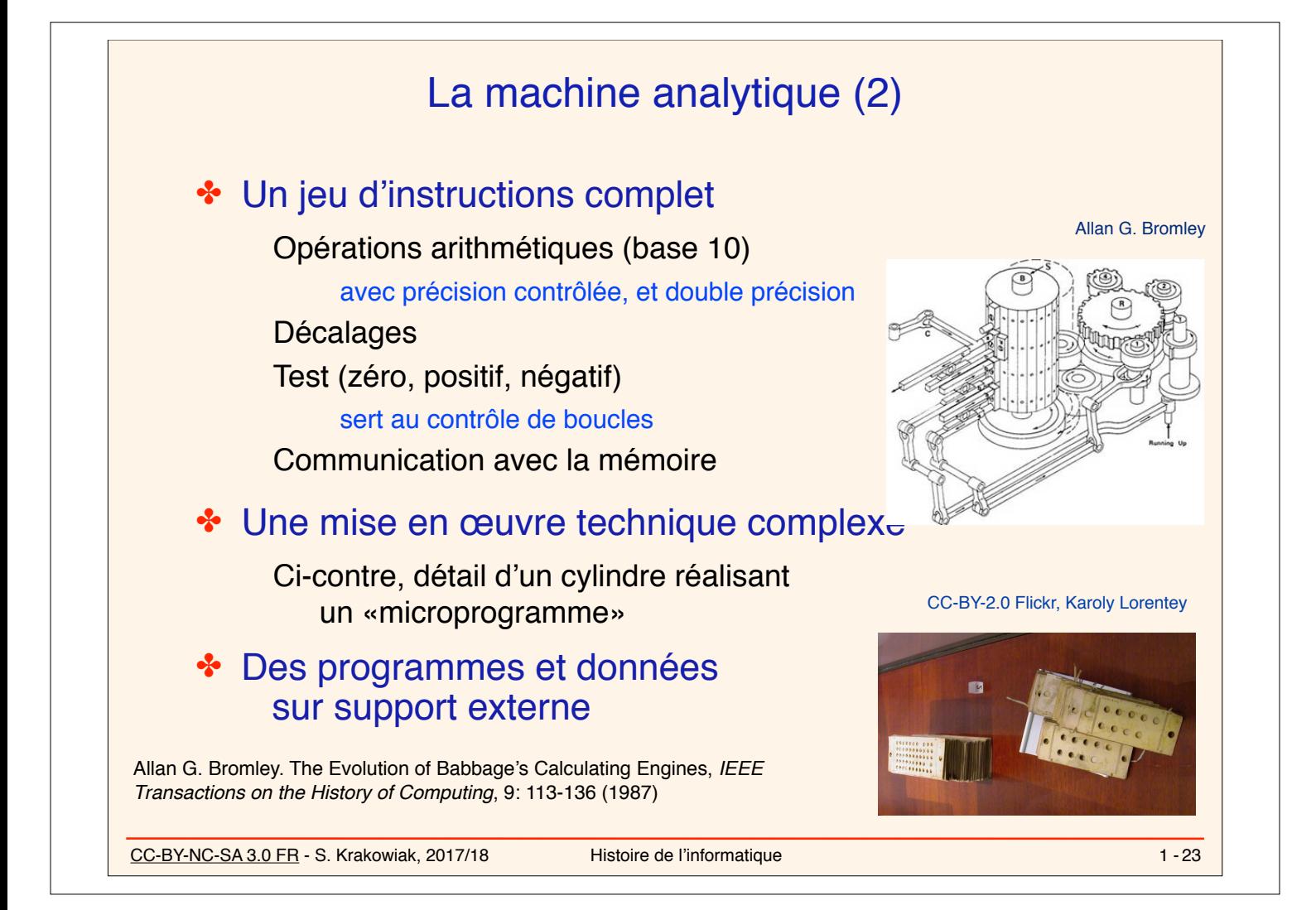

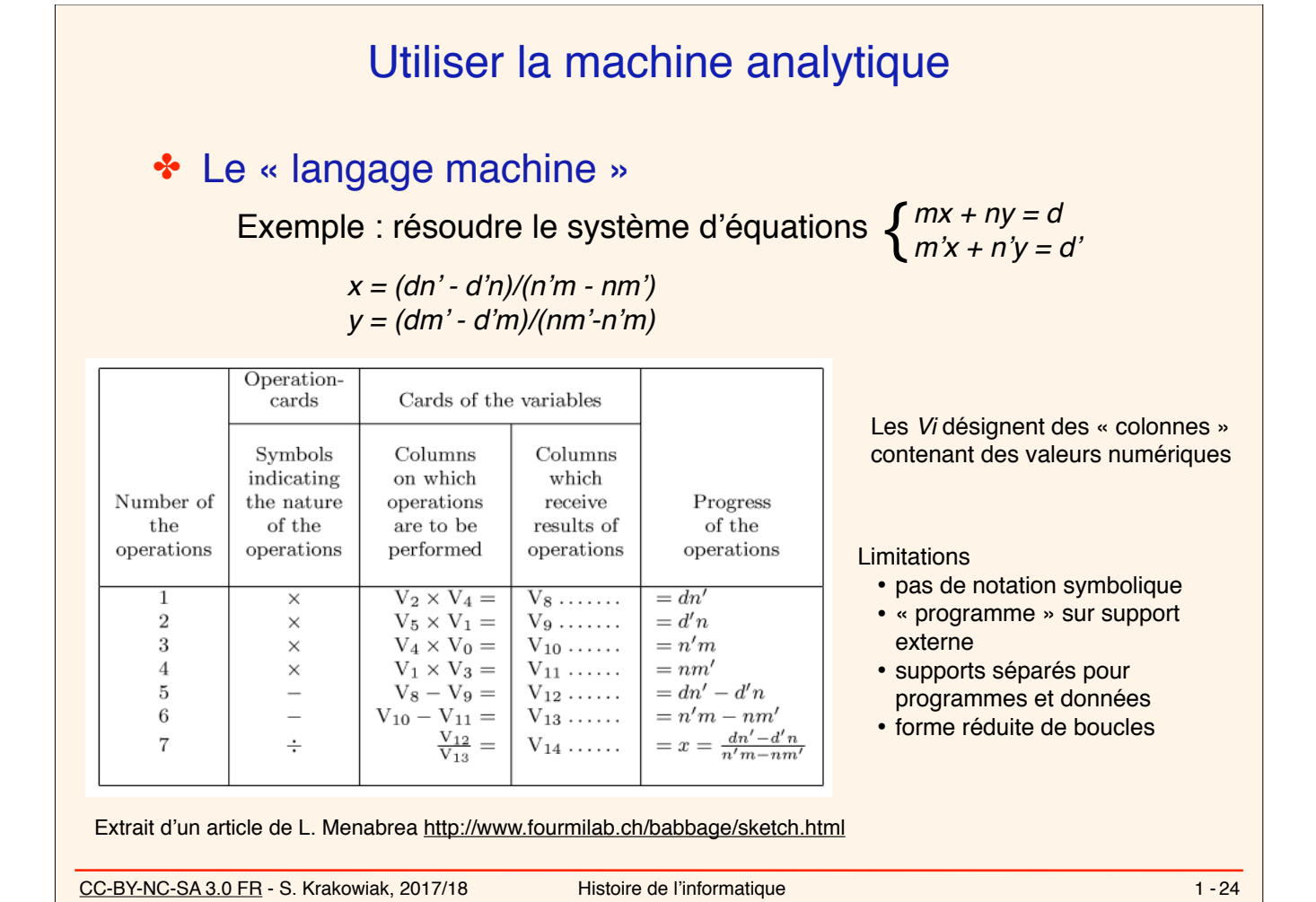

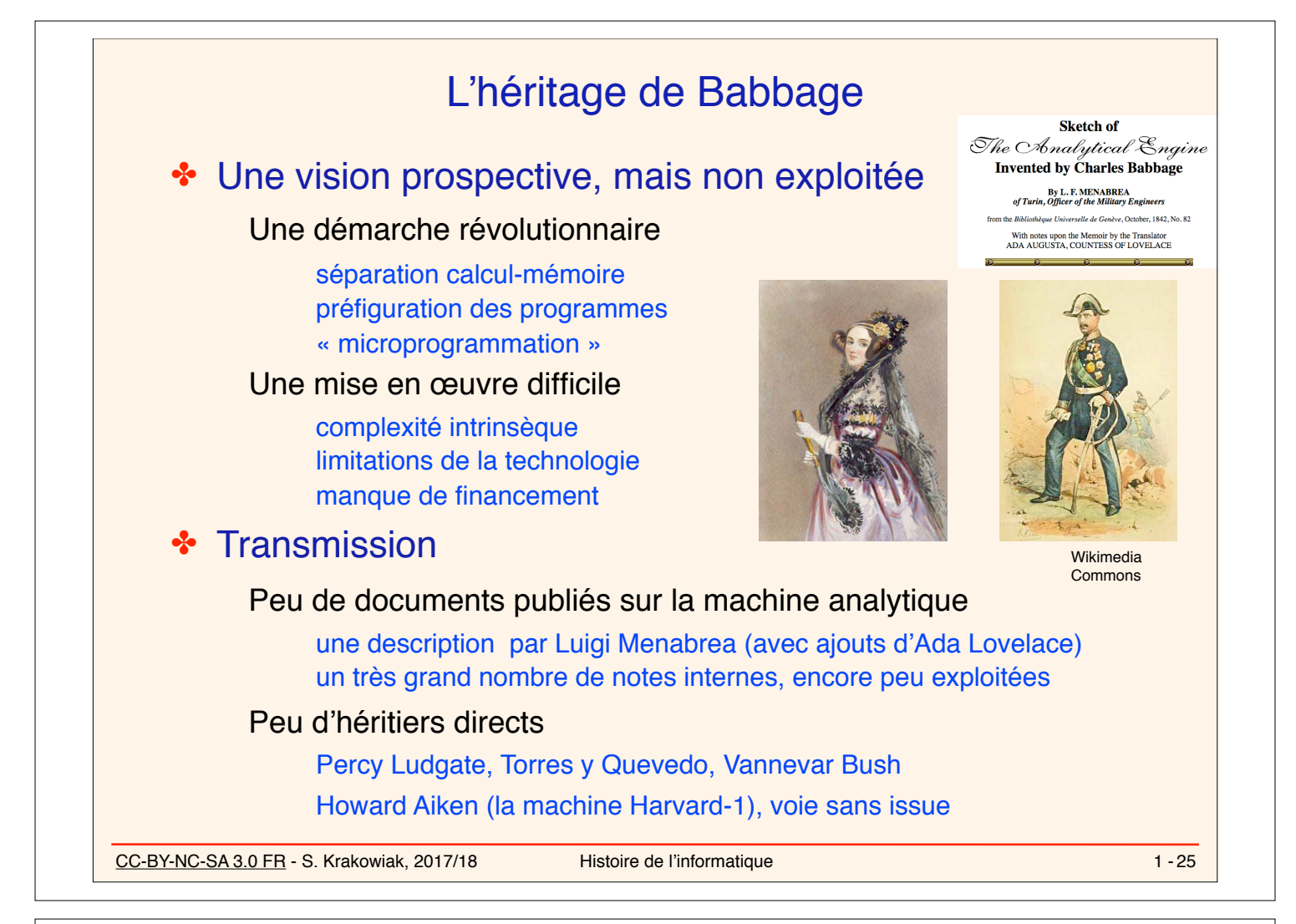

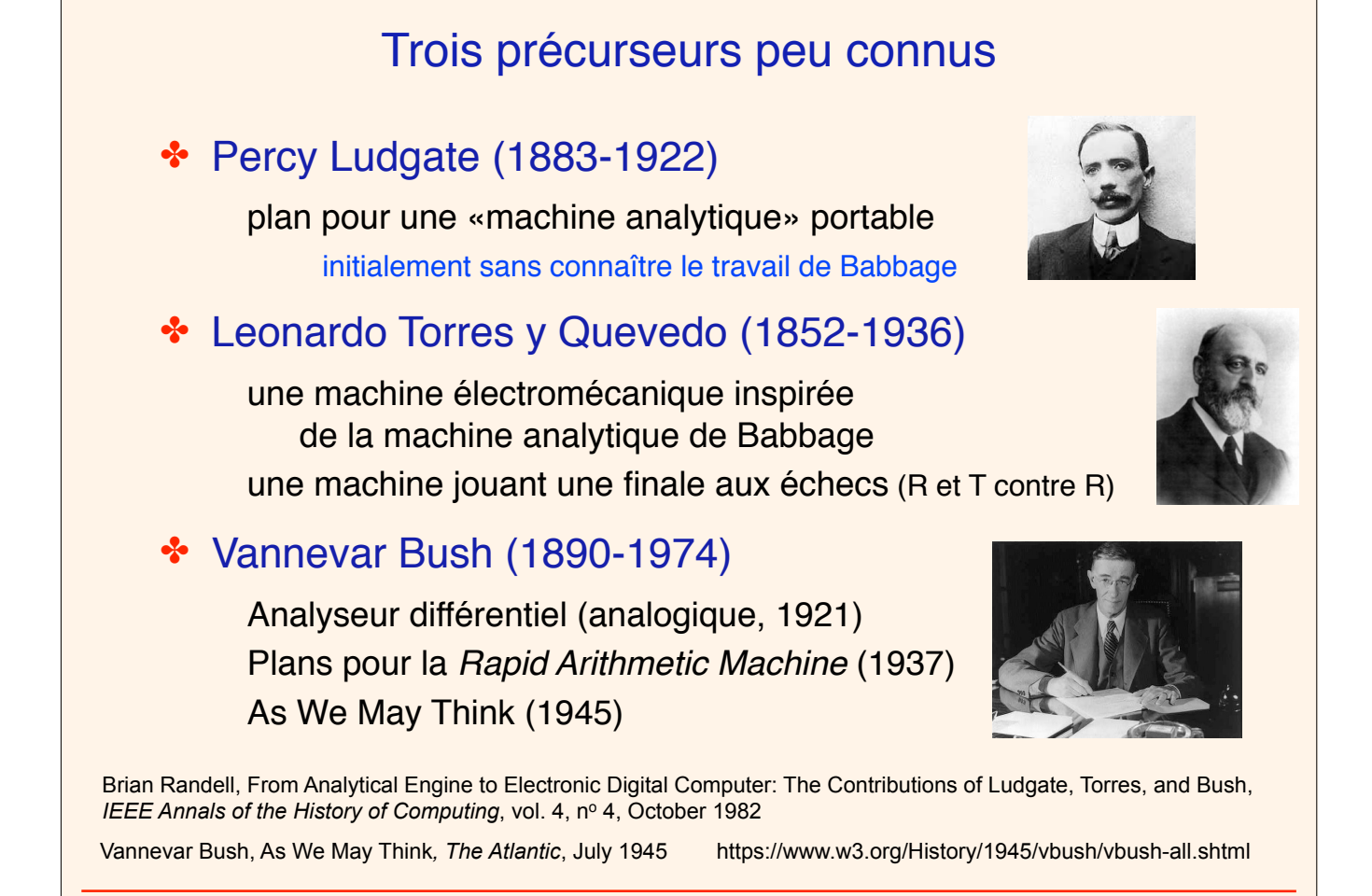

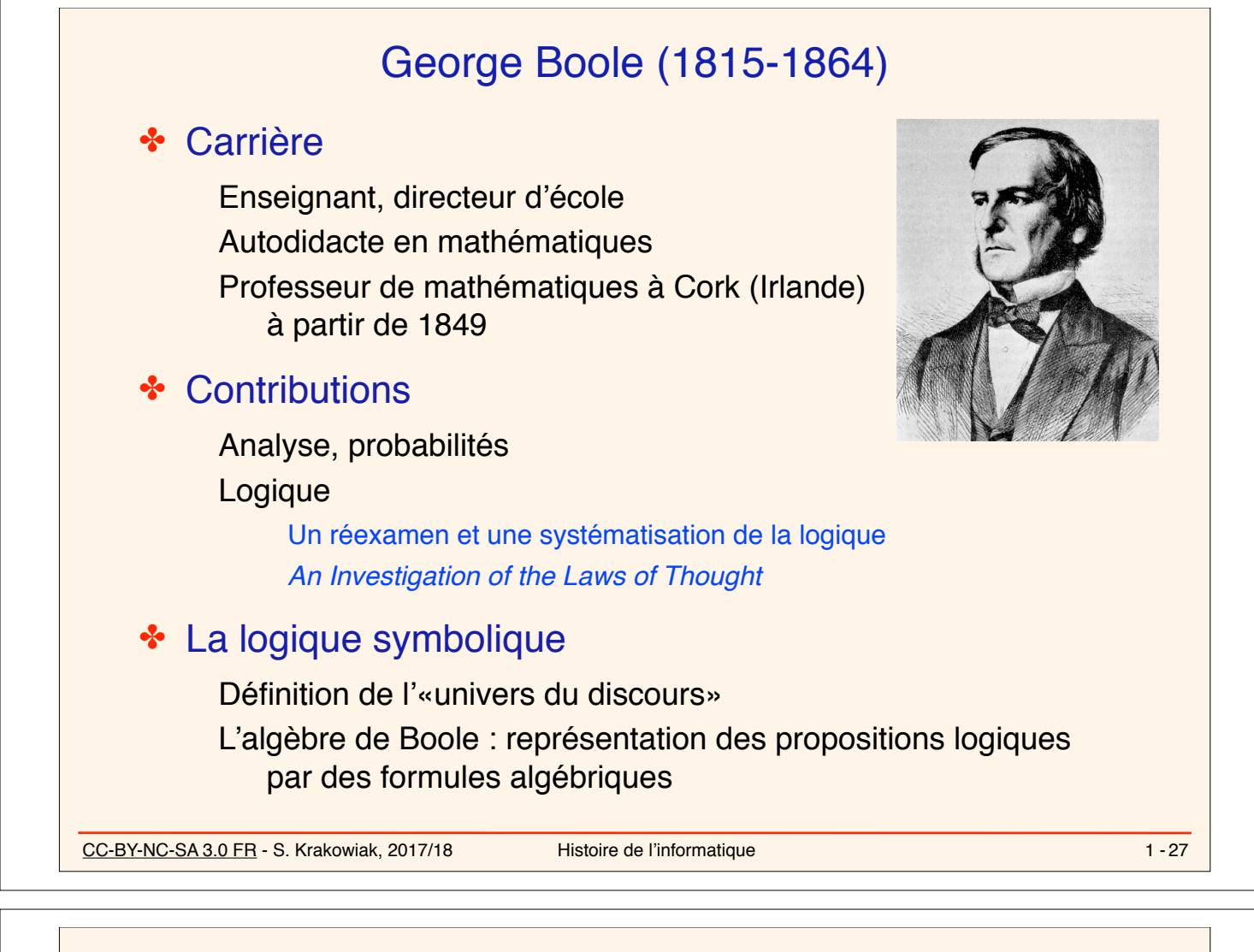

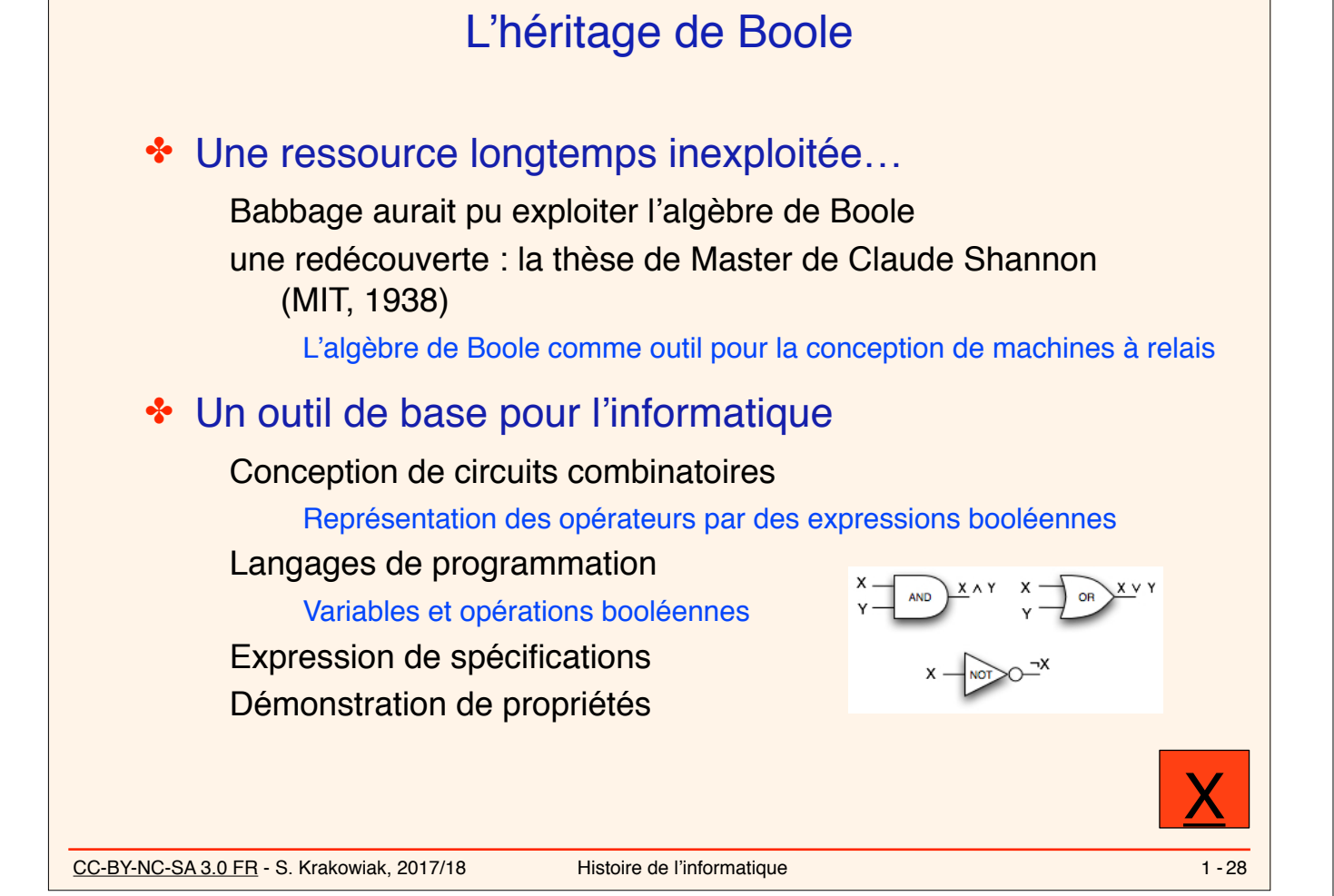

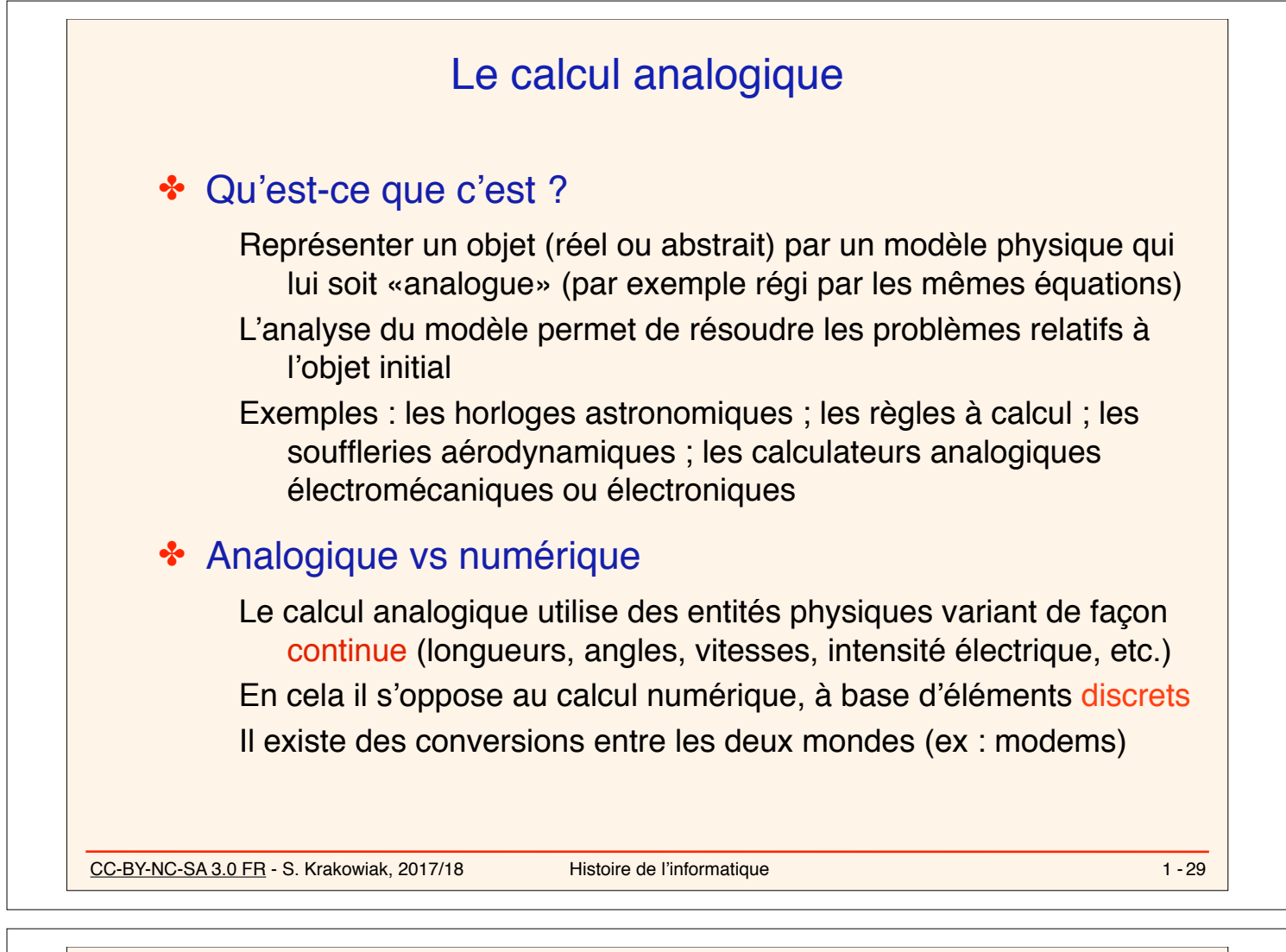

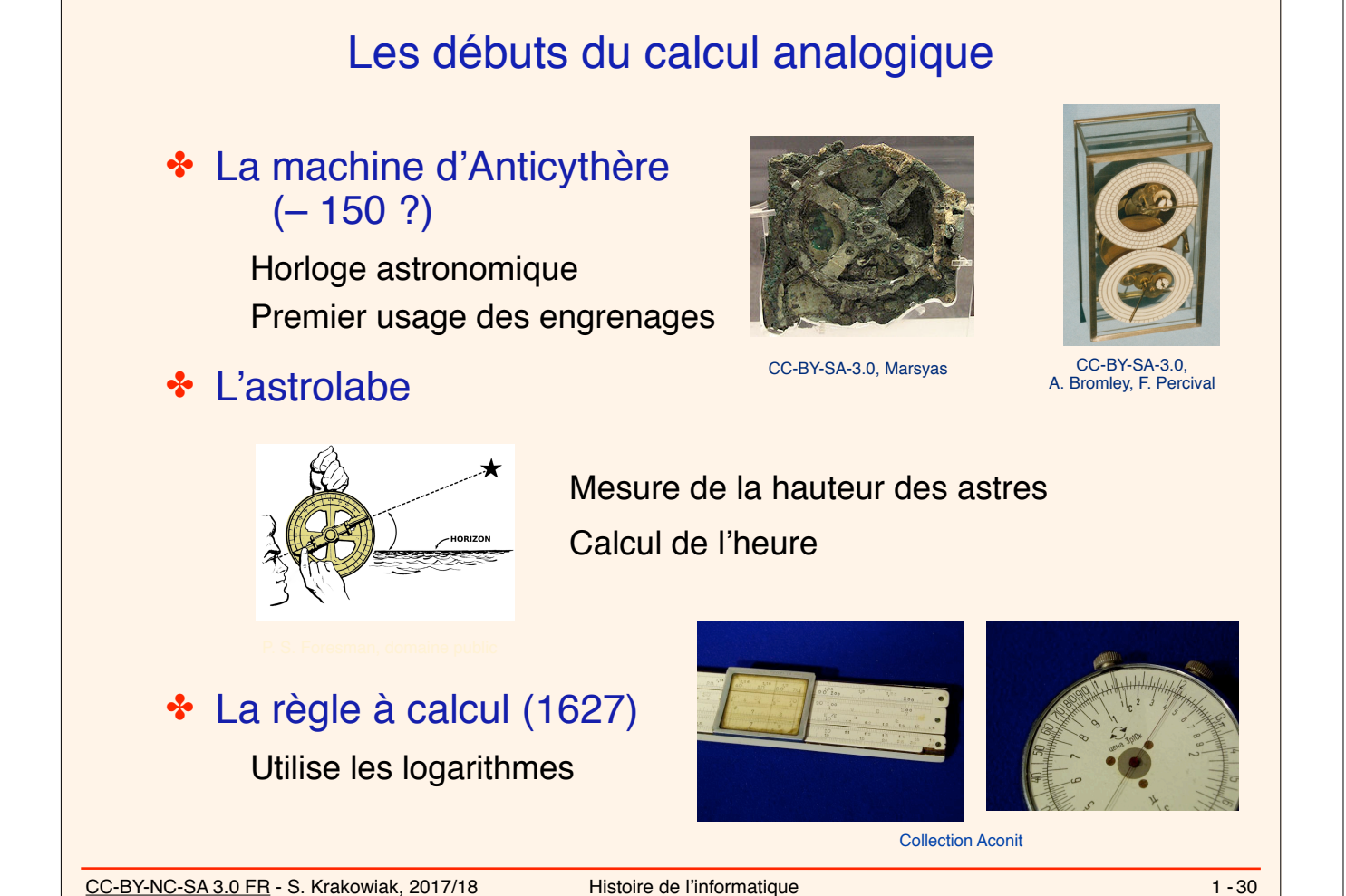

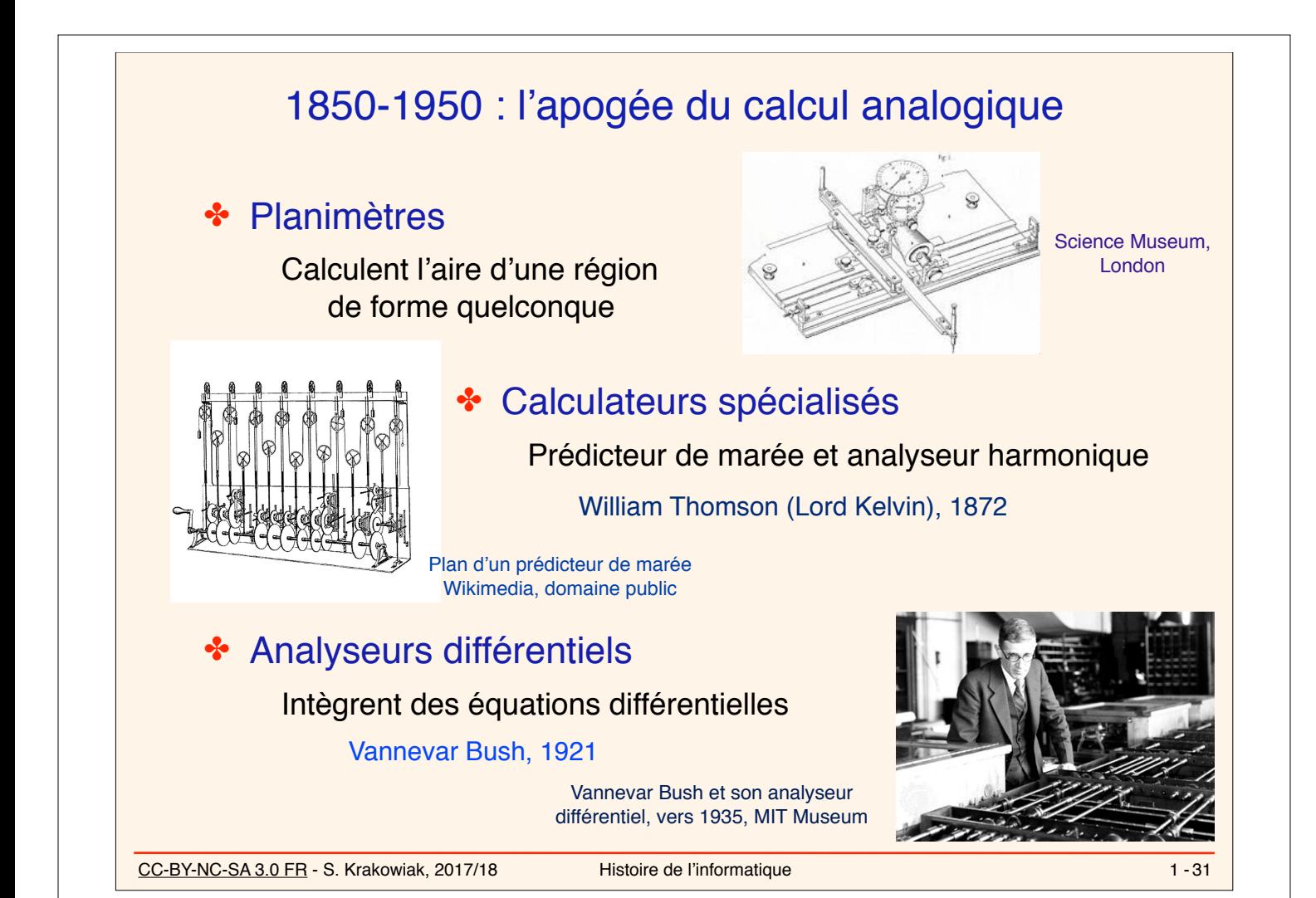

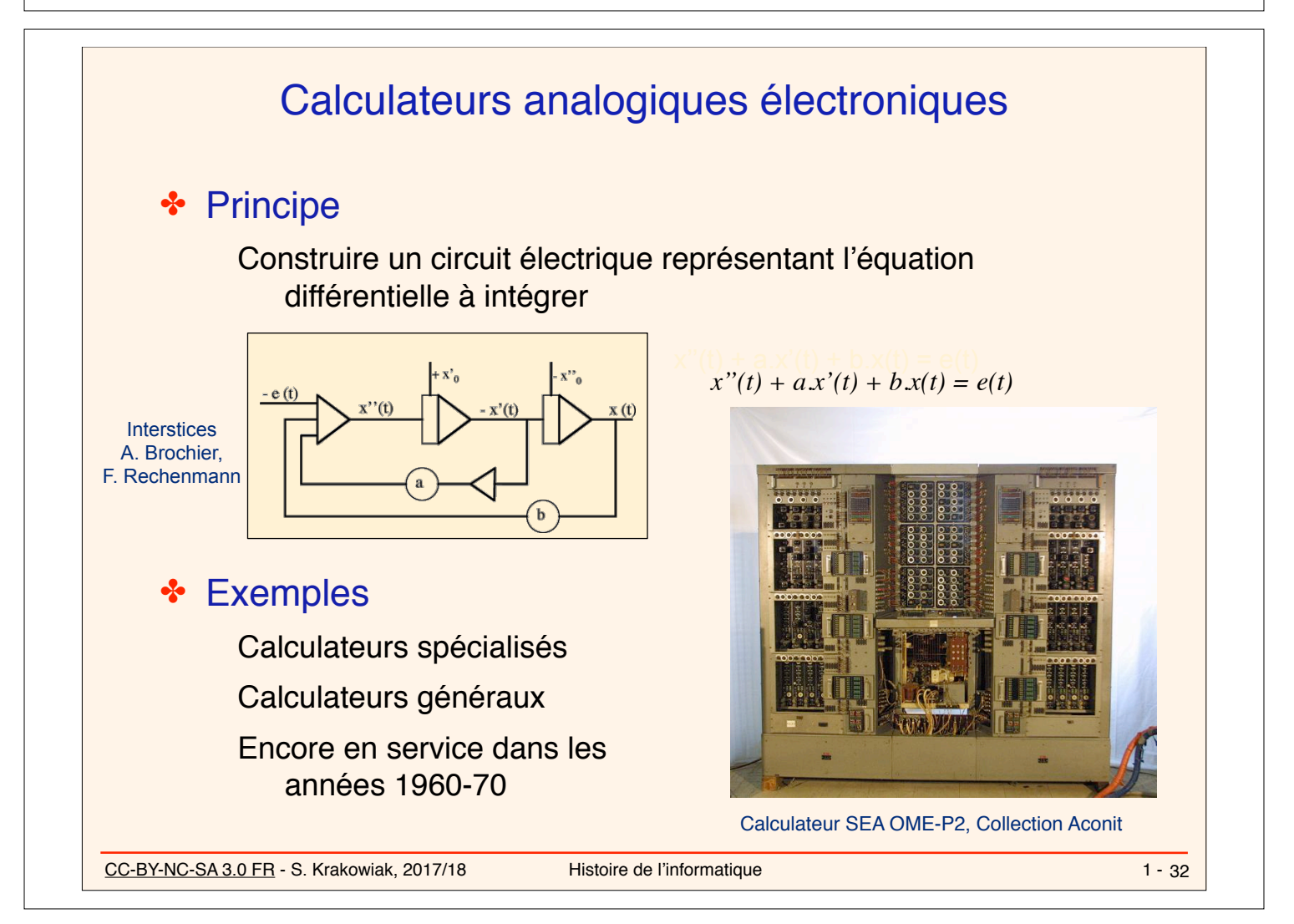

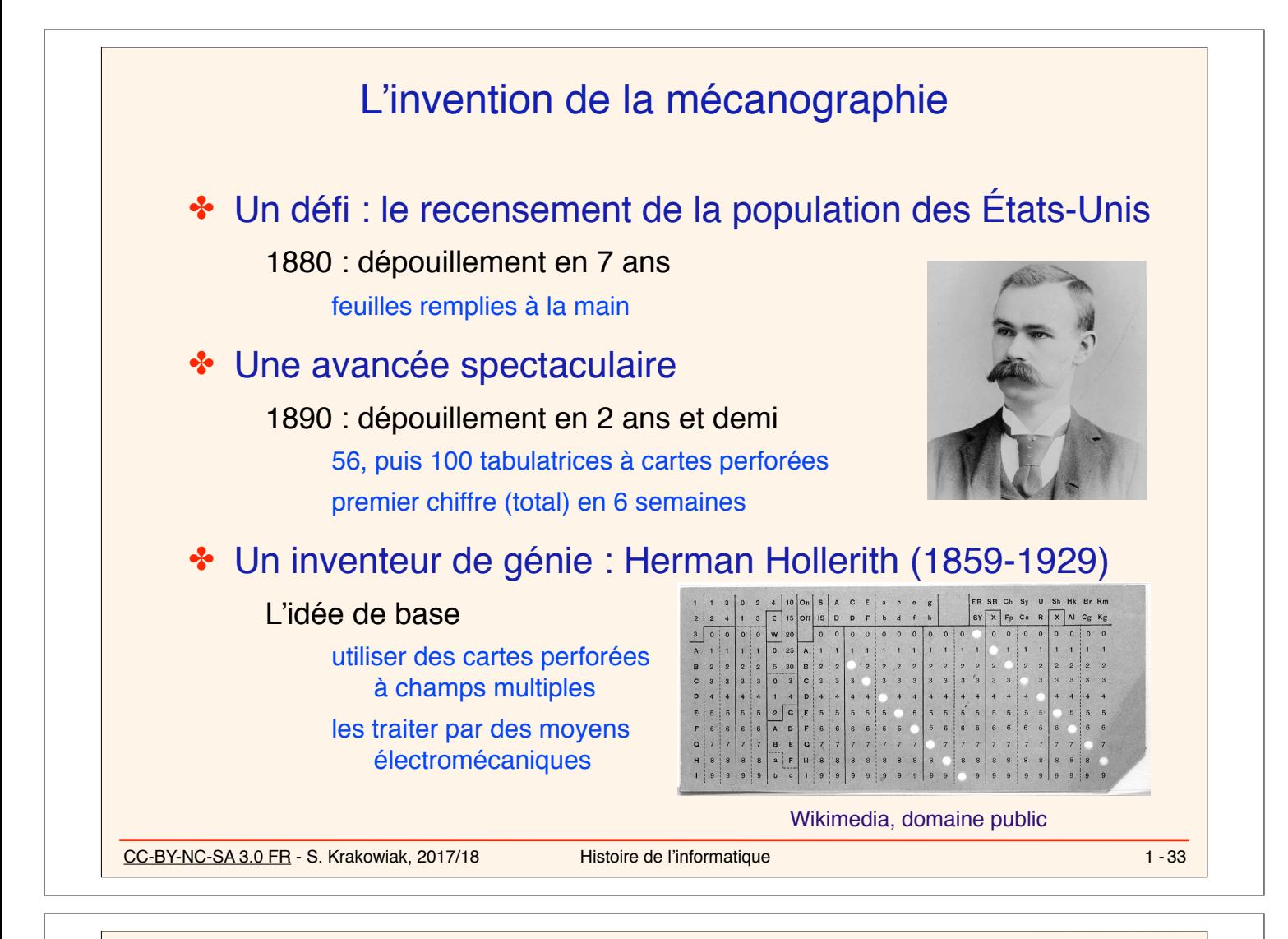

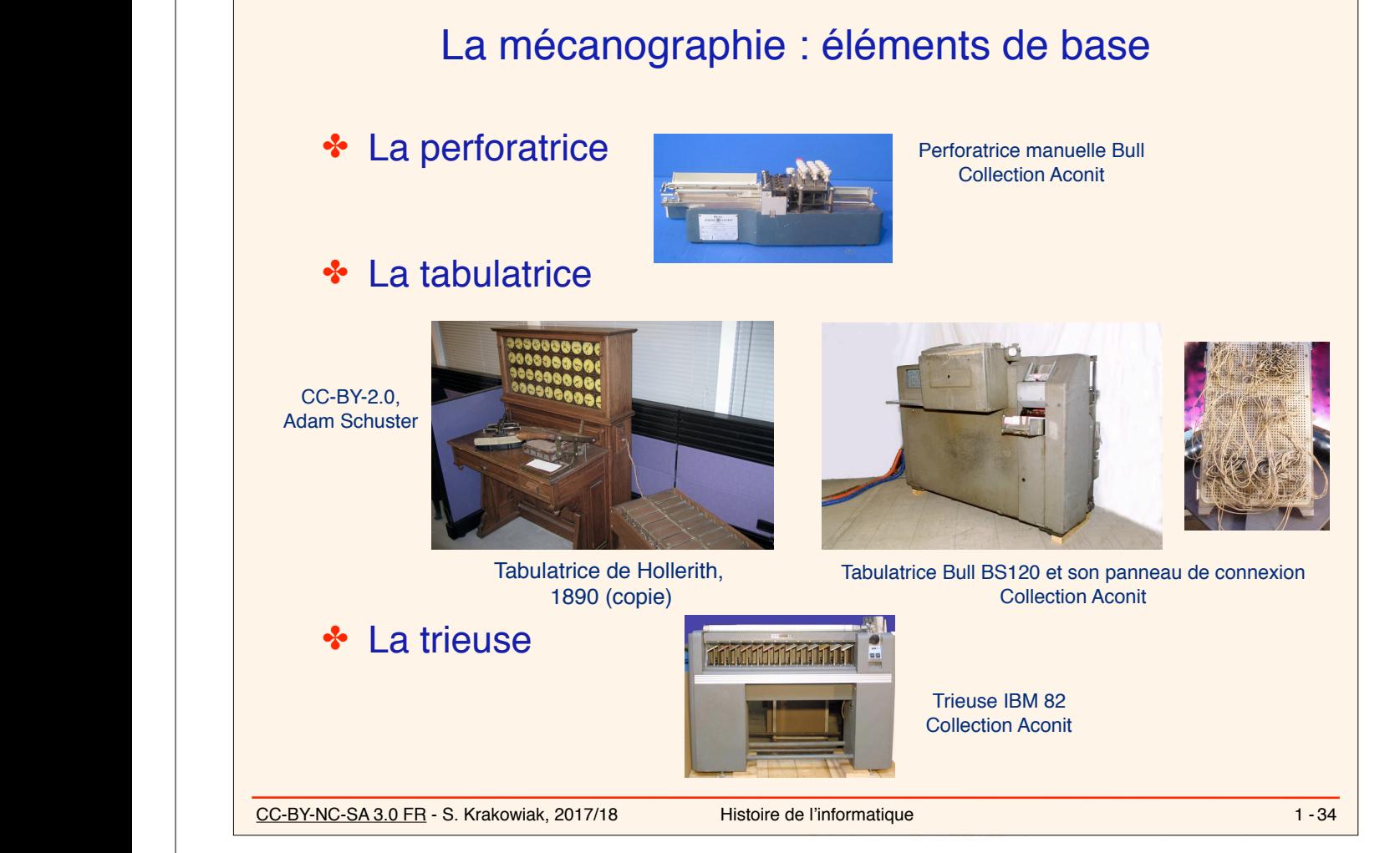

1890 (copie)

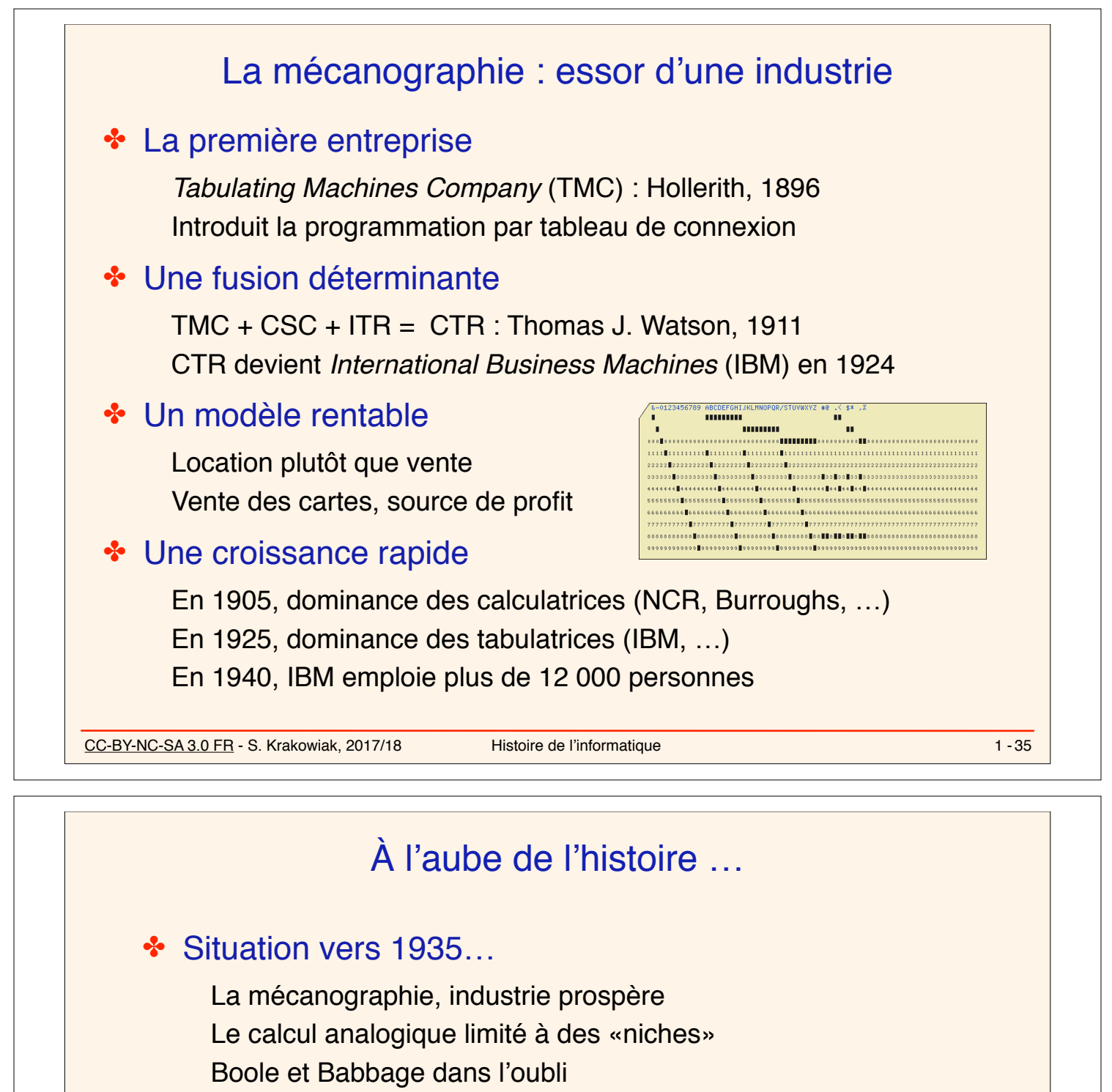

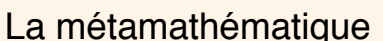

### ✤ Le début de l'informatique (1936-46) : deux courants indépendants

Les premiers calculateurs électroniques ou électromécaniques Atanasoff, Stibitz, Zuse, Aiken, Eckert et Mauchly, Flowers et Newman L'élaboration de la notion d'algorithme Post, Kleene, Church, Turing

### ✤ La jonction se fera en 1945

von Neumann

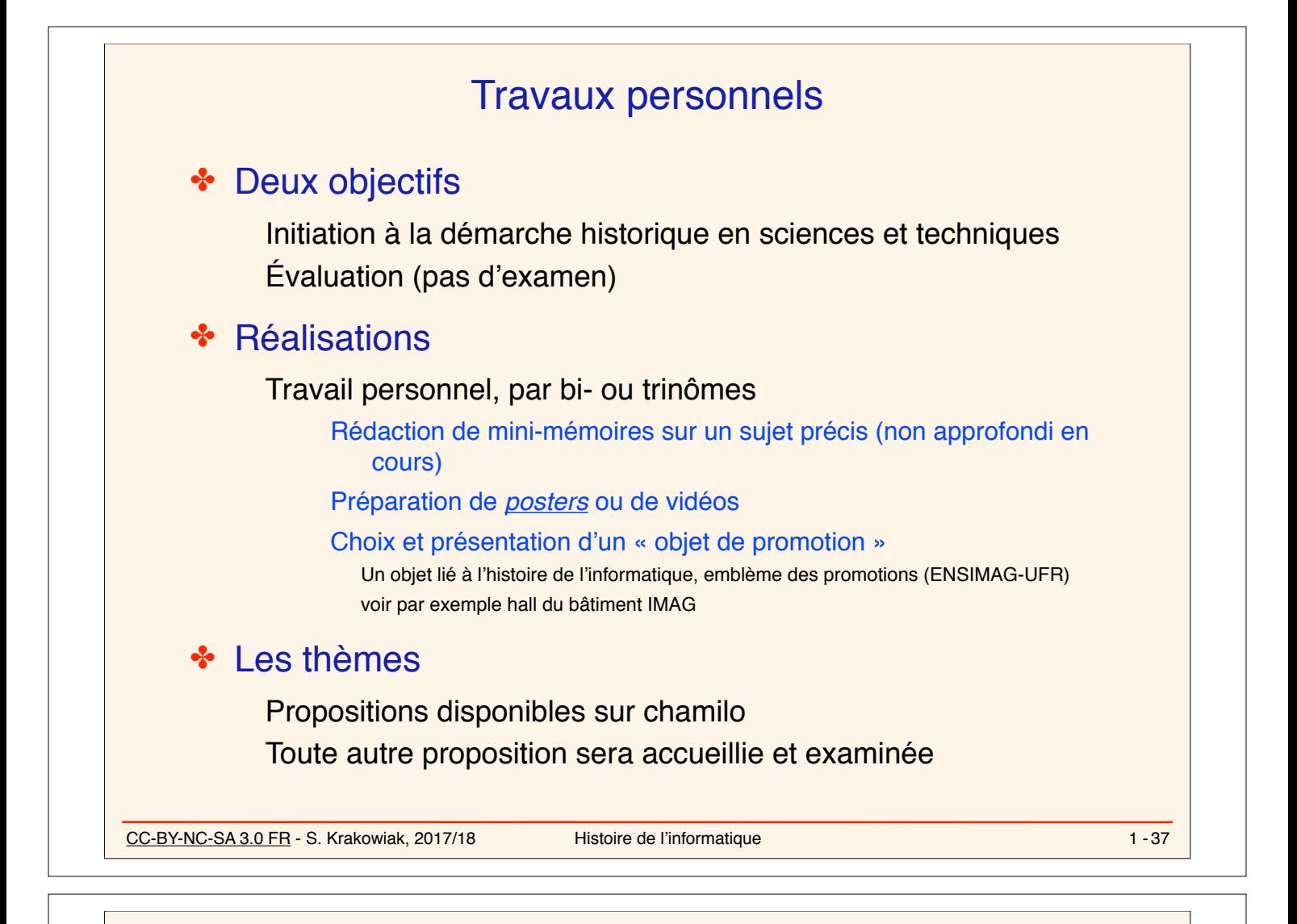

# CC-BY-NC-SA 3.0 FR - S. Krakowiak, 2017/18 Histoire de l'informatique Réalisation de vidéos ✤ Objectif Illustrer un point de l'histoire de l'informatique, de manière accessible à un public non spécialiste ✤ Modalités Durée : quelques minutes Copies d'écran fixes ou animées, exposés ou dialogues, animation, photos, … **❖** Thèmes Possible regroupement en grappes autour d'un thème Les premiers ordinateurs : ENIAC, EDSAC, Colossus, … L'interaction homme-machi,e : les premiers jeux, la naissance de l'IHM (de Sutherland à ENgelbart), la maturité (de Xerox PARC à Apple) …  $1 - 38$

#### CC-BY-NC-SA 3.0 FR - S. Krakowiak, 2017/18 Histoire de l'informatique Lectures recommandées Le site Interstices site de diffusion de la culture informatique : interstices.info, rubrique «C'était hier» (voir par ex. : mécanographie, calcul analogique) ✤ Sur les machines de Babbage Article de Luigi Menabrea (+ Ada Lovelace) accessible via Interstices Projet de reconstruction de la Machine Analytique : plan28.org/ Le site d'André Devaux sur le calcul mécanique calmeca.free.fr voir aussi www.arithmometre.org/ Le site de Gilles Dowek épistémologie de l'informatique ✤ La revue *IEEE Annals of the History of Computing* accessible en ligne sur médiathèque MI2S, avec identification Deux sites très riches Computer History Museum : www.computerhistory.org Charles Babbage Institute : www.cbi.umn.edu  $1 - 39$ **Deux livres en prêt** M. Campbell-Kelly, W. Aspray, N. Ensmenger, J. R. Yost *Computer: A History of the Information Machine*, 3rd ed., 2014 P. E. Ceruzzi, *A History of Modern Computing*, 2nd ed., 2003

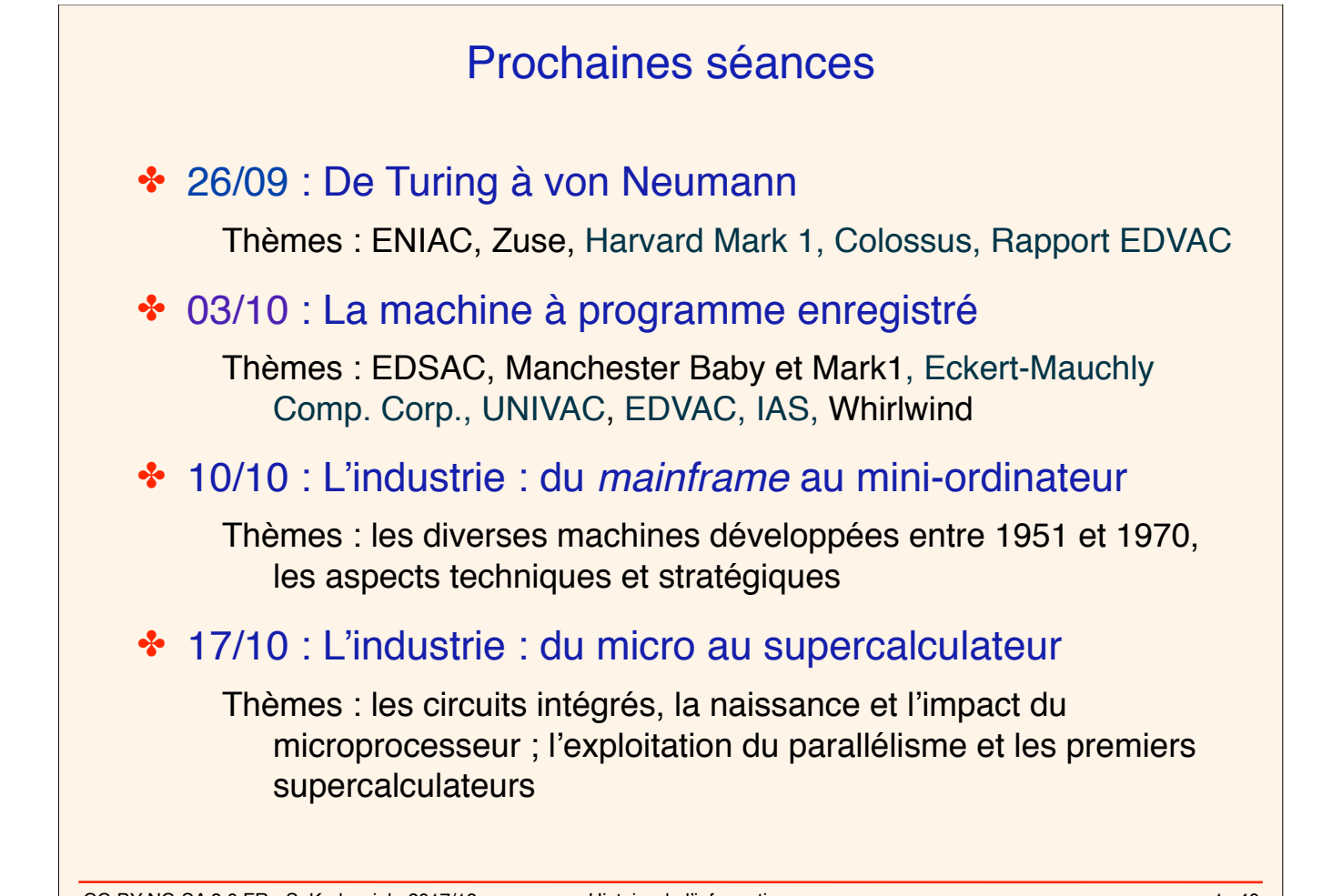